# <span id="page-0-0"></span>Alış Parametreleri

Alış Parametreleri, firmaların alış kayıtları sırasında, tercihlerine göre özel uygulamalar yapacakları bölümdür.

Alış Parametreleri bölümü, "Lojistik - Satış Bölümünde" fatura kayıt menüsünün altında yer alır. Alış Parametreleri ekranı; Genel 1, Genel 2, Genel 3, Genel 4, Genel 5, Genel 6, [İskonto](#page-0-0), [Ek Maliyet](#page-0-0), [Özel Kod ve](#page-0-0) [Açıklama,](#page-0-0) [Fatura KDV](#page-0-0), [Fatura Sipariş](#page-0-0), [Depolar Arası Transfer/Ambar Giriş Çıkış](#page-0-0), Koşul ve İthalat sekmelerinden oluşur.

#### Genel 1

Alış Parametreleri Genel 1 sekmesinde yer alan parametreler ve içerdiği bilgiler şunlardır:

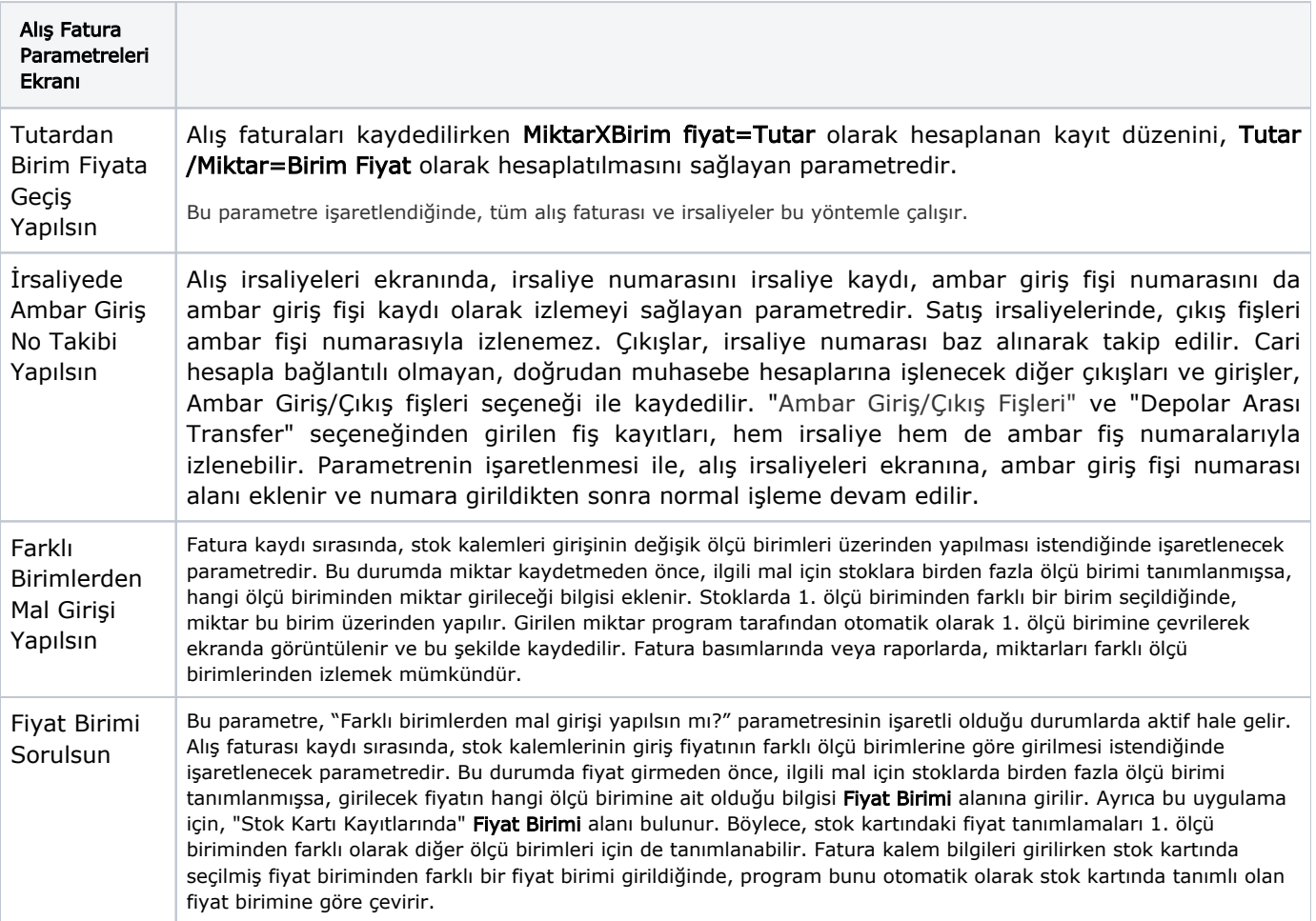

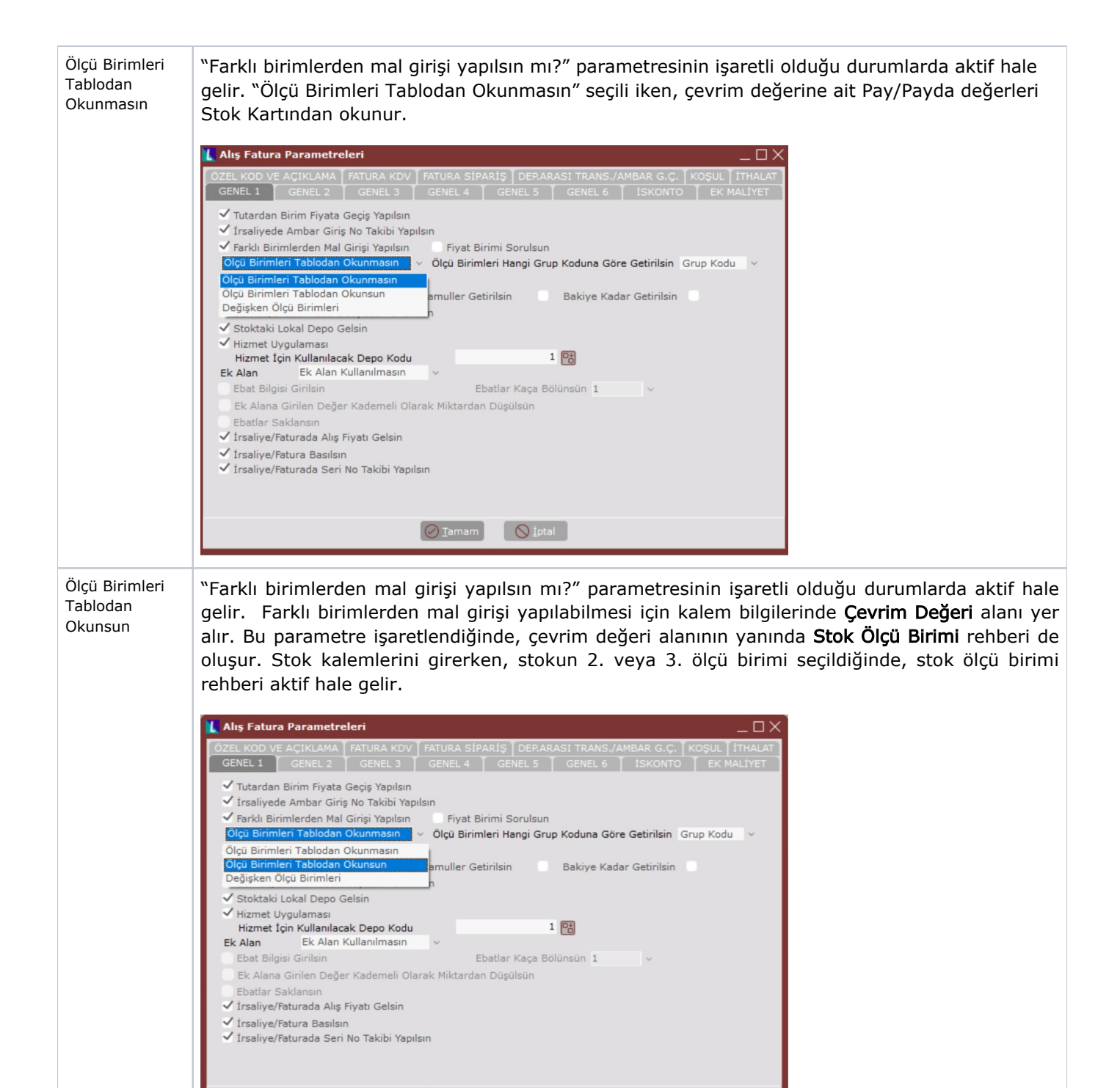

 $\bigcirc$  Iptal

 $\boxed{\oslash}$  Iamam

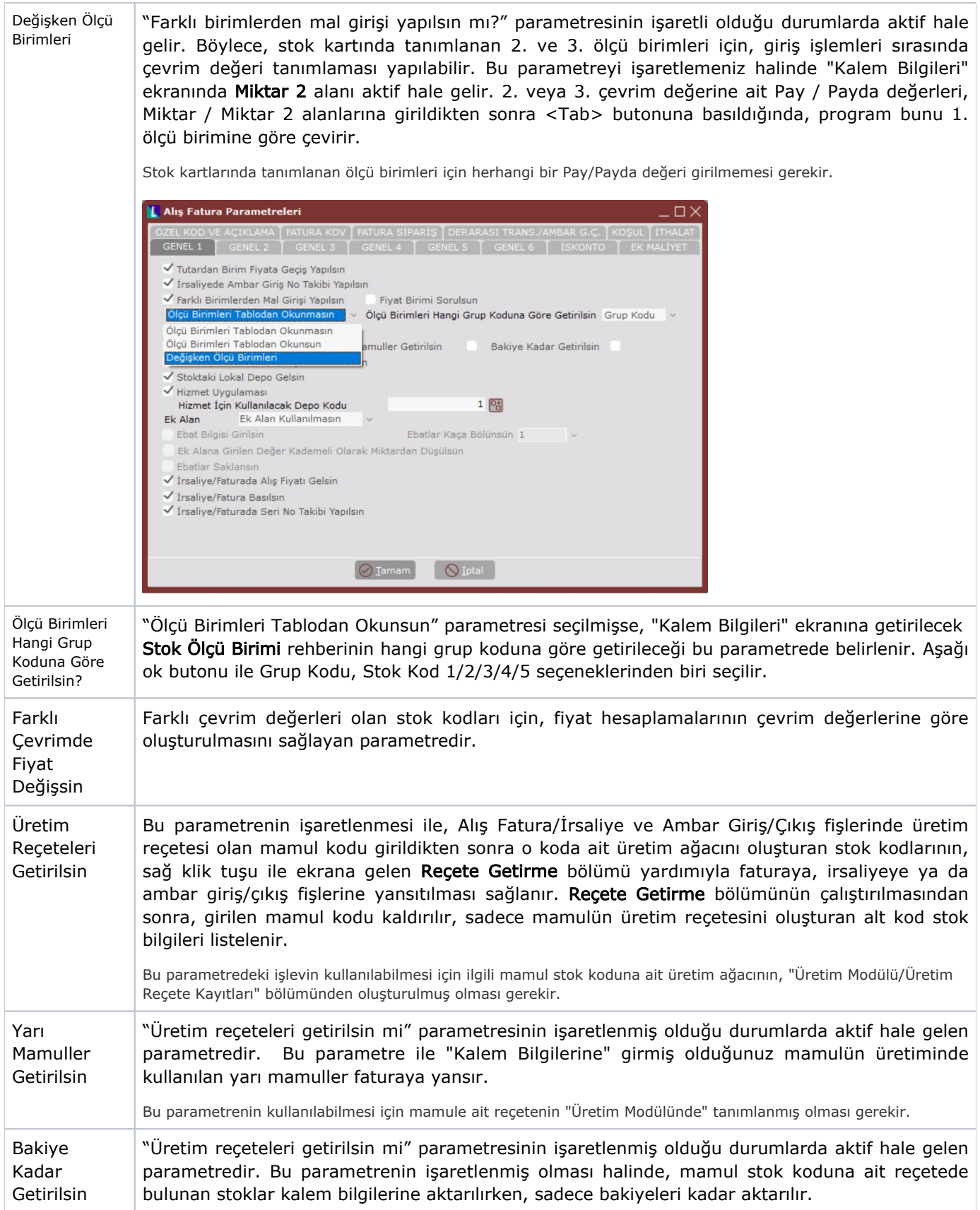

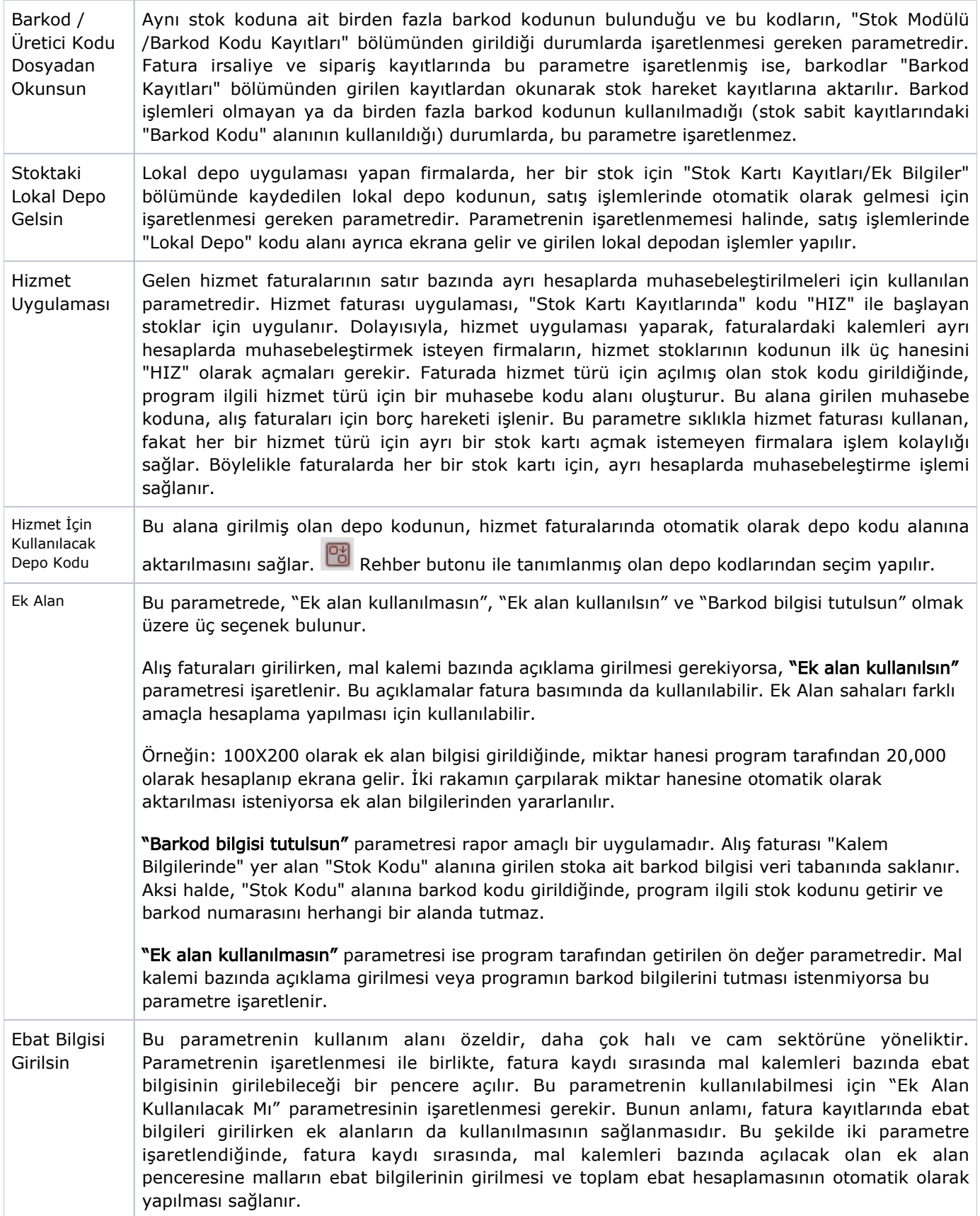

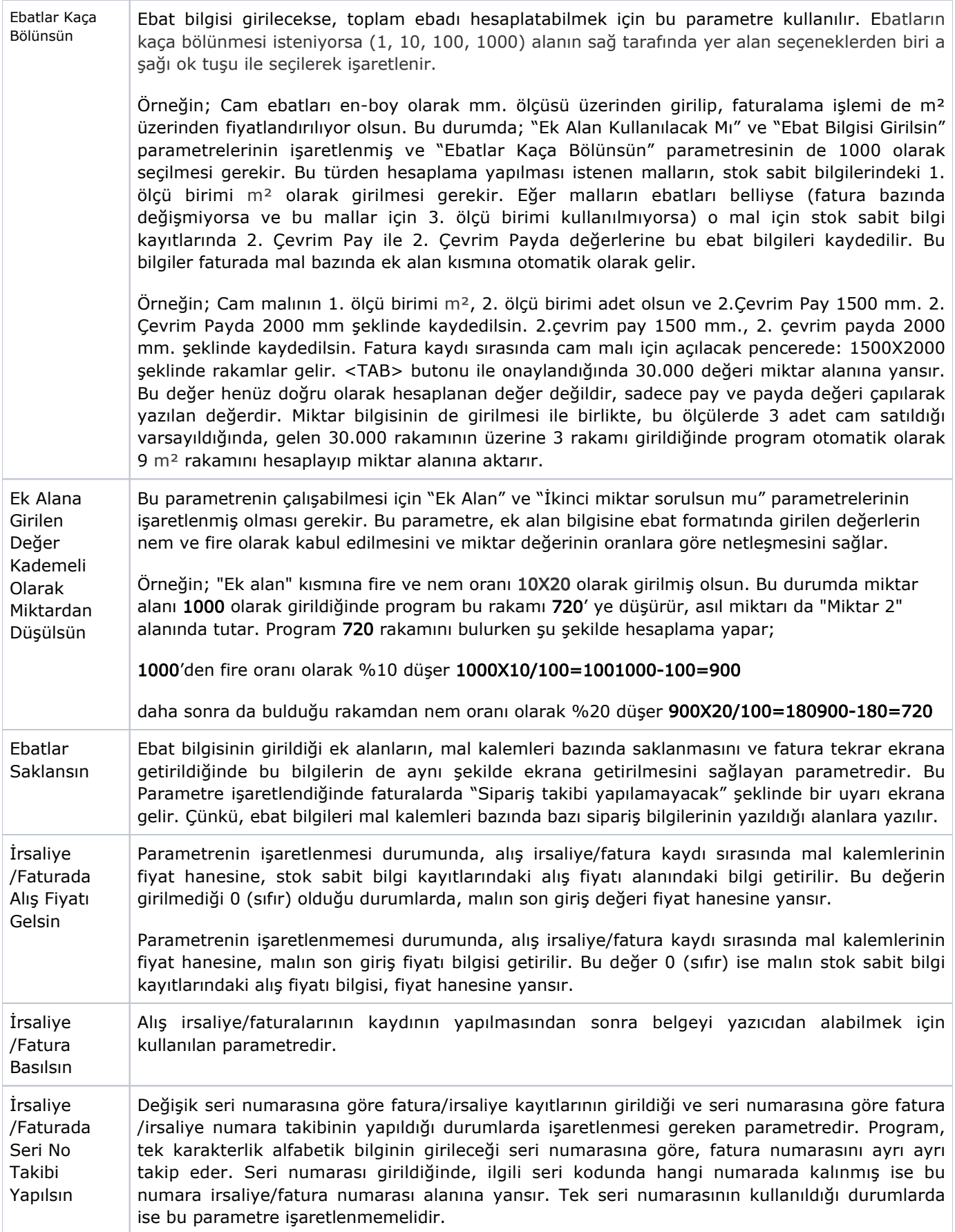

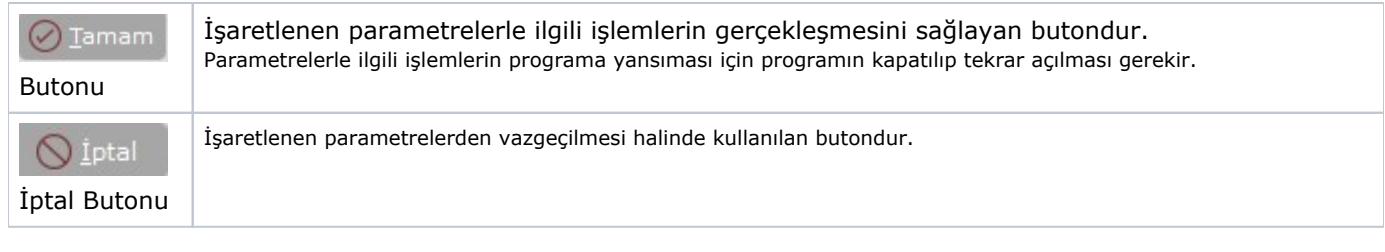

Alış Parametreleri Genel 2 sekmesinde yer alan parametreler ve içerdiği bilgiler şunlardır:

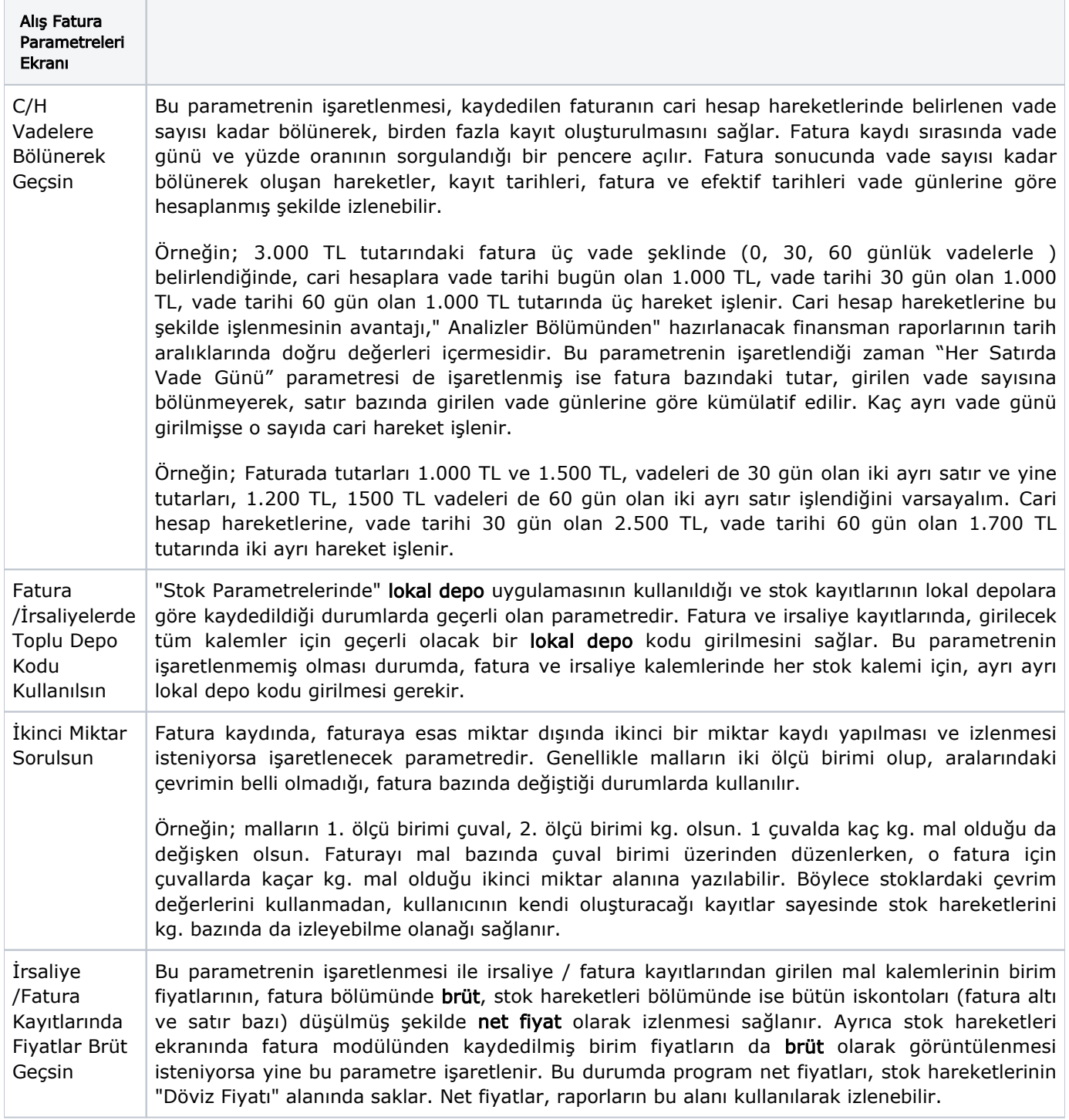

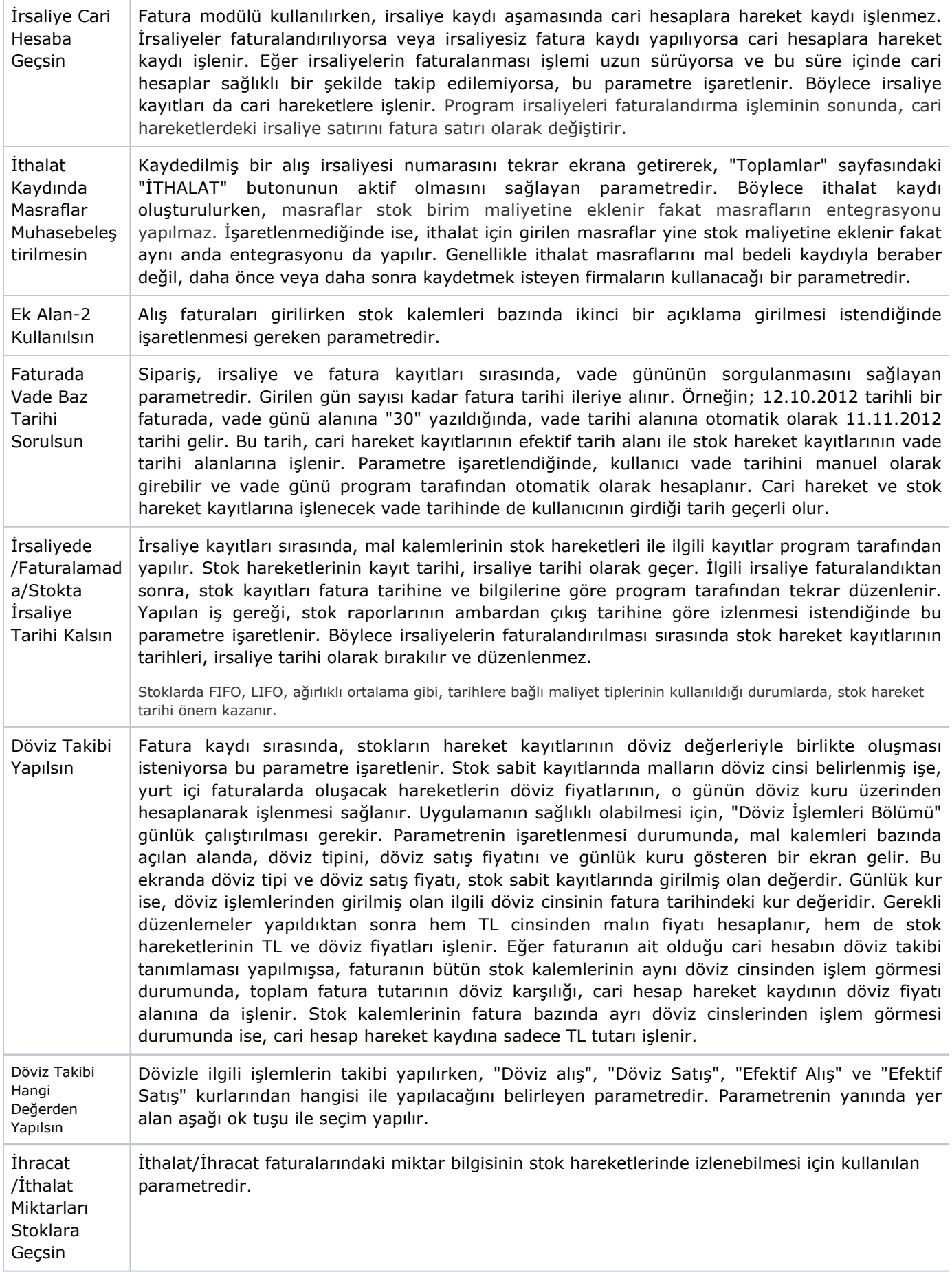

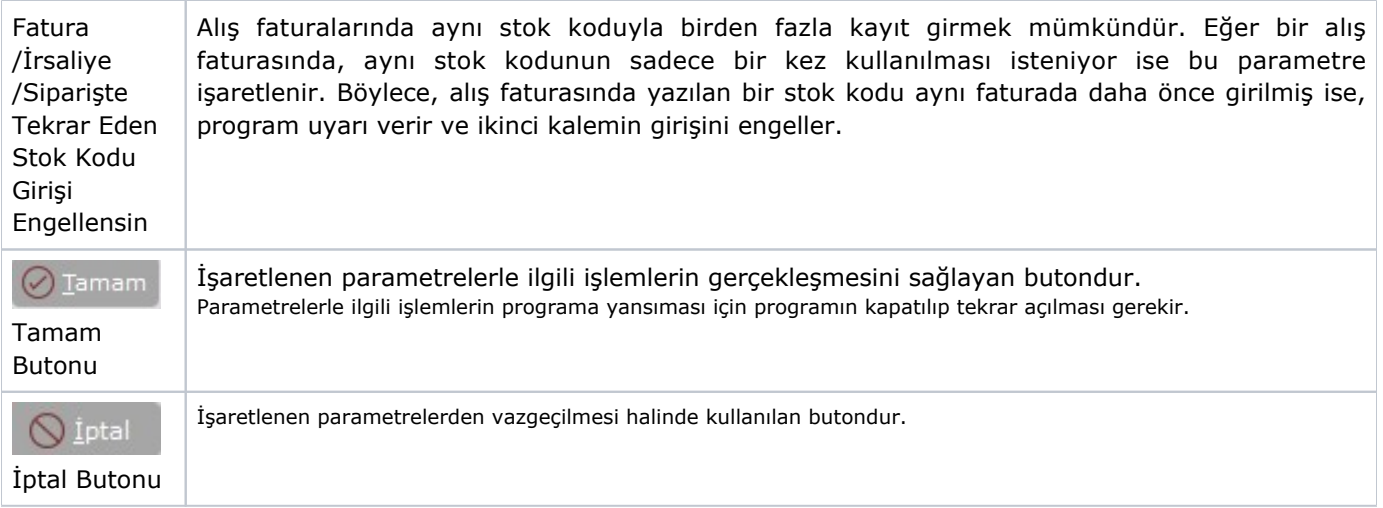

Alış Parametreleri Genel 3 sekmesinde yer alan parametreler ve içerdiği bilgiler şunlardır:

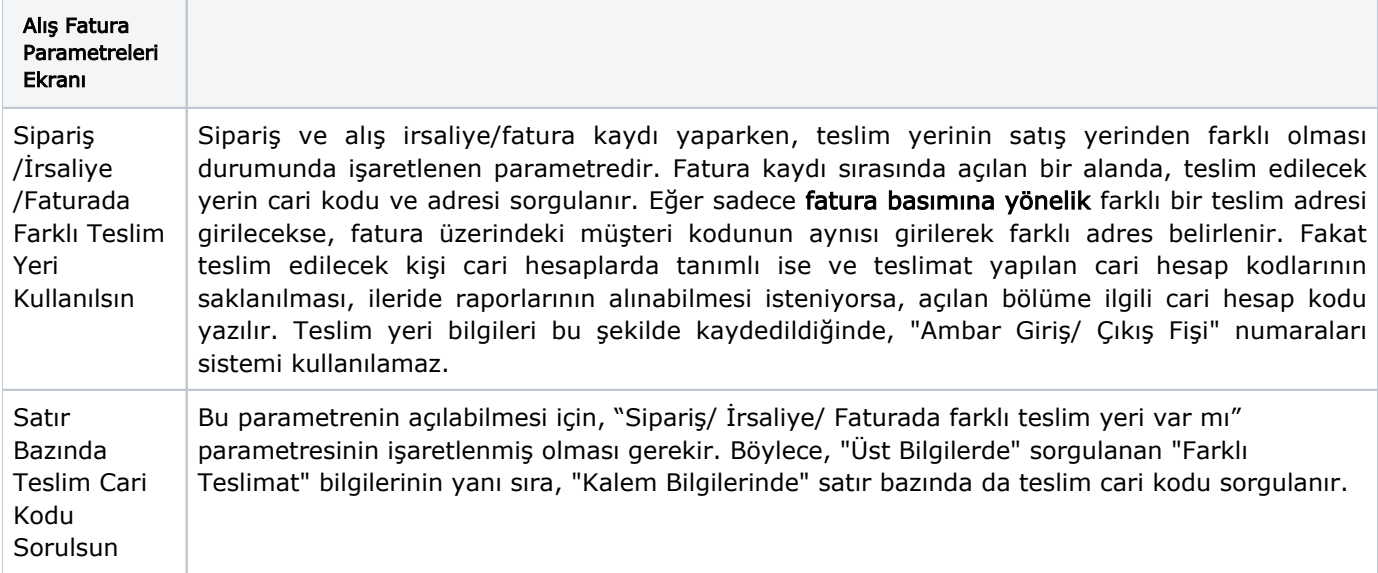

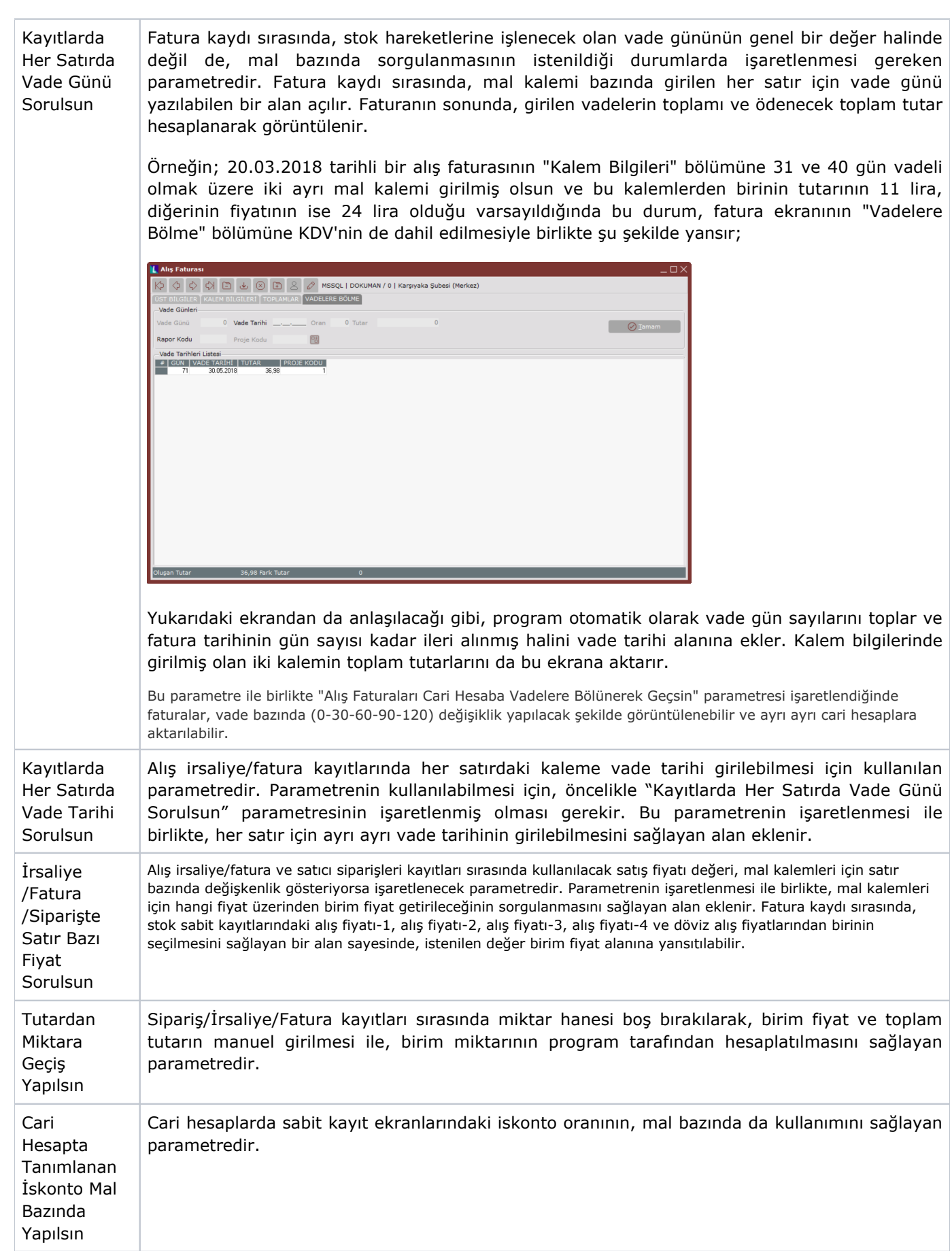

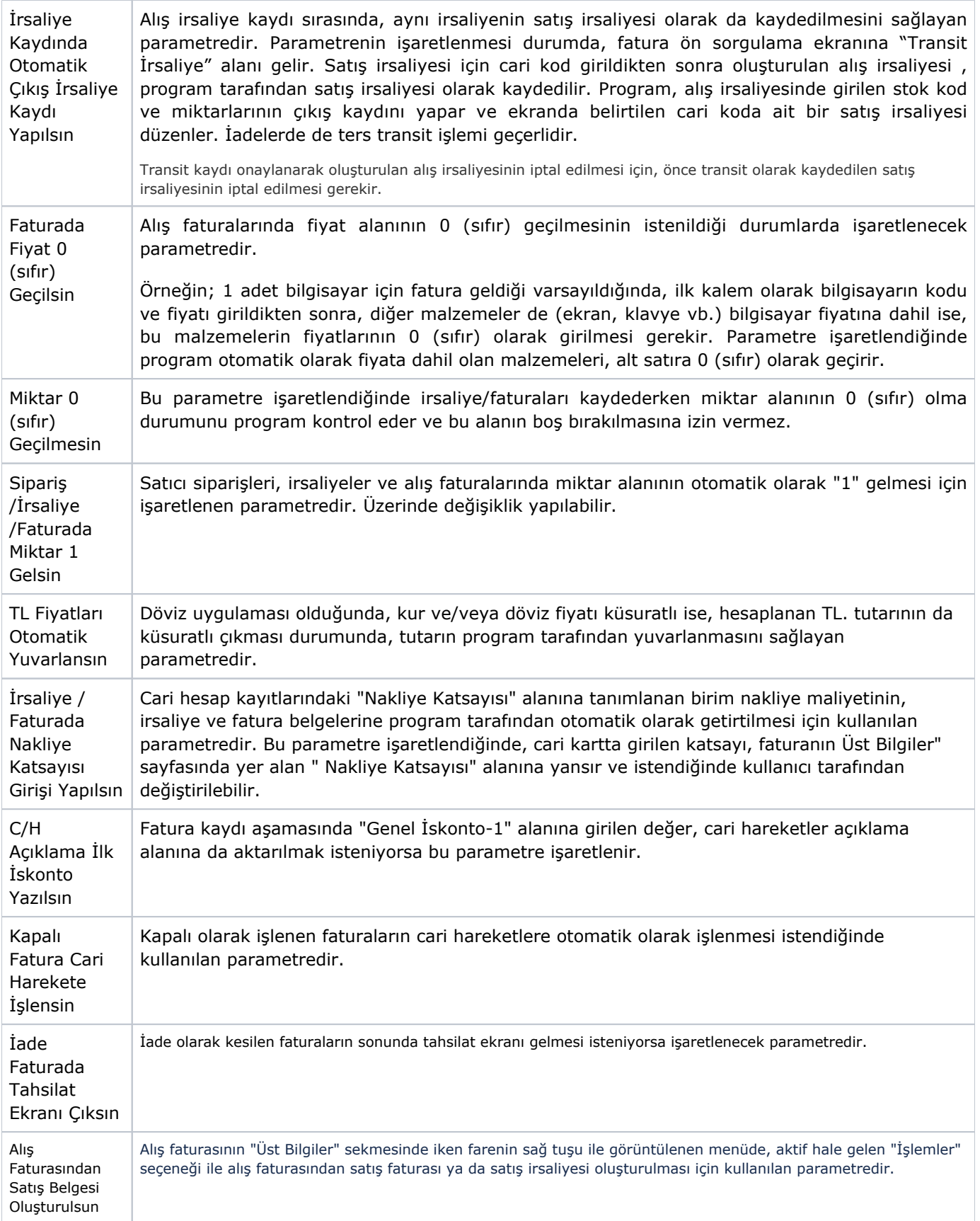

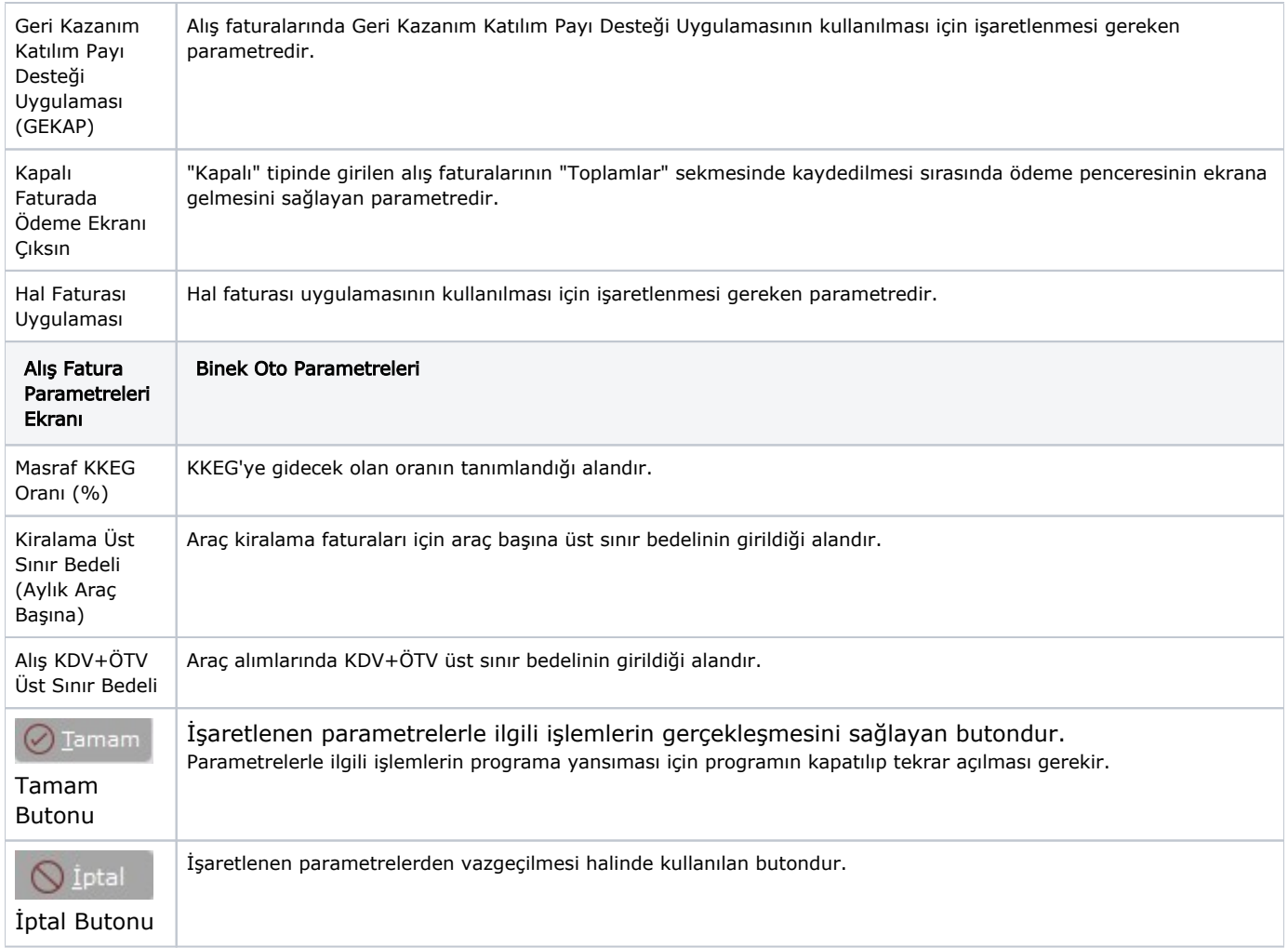

Alış Parametreleri Genel 4 sekmesinde yer alan parametreler ve içerdiği bilgiler şunlardır:

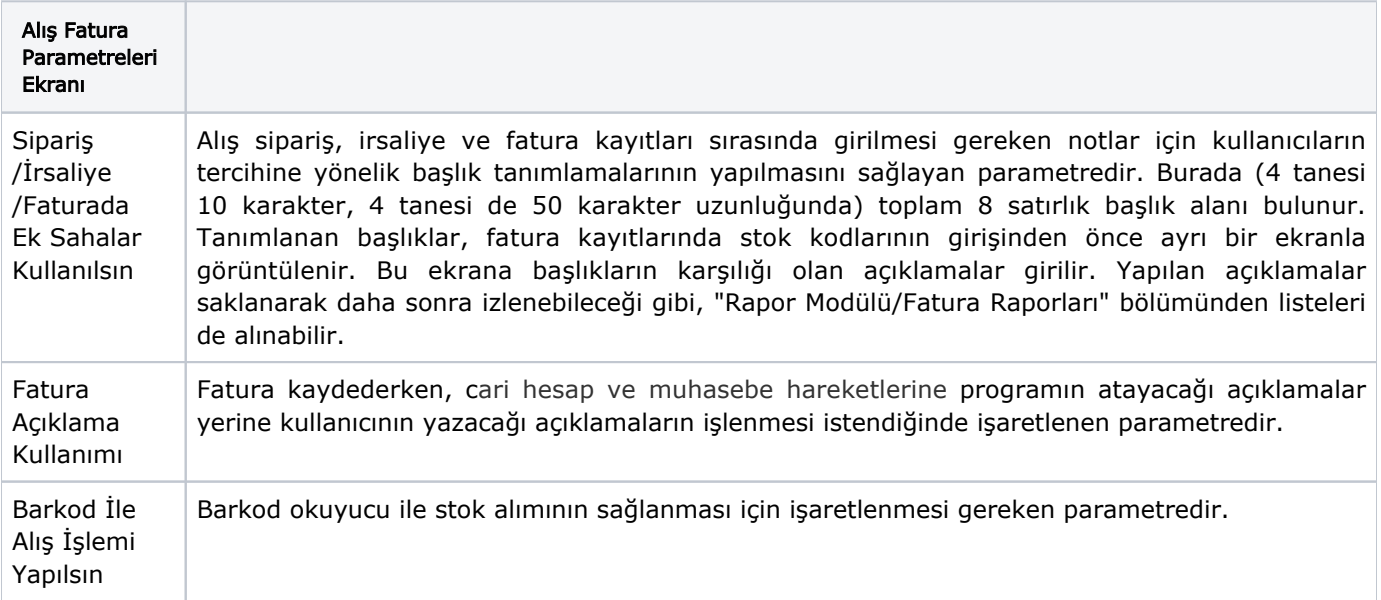

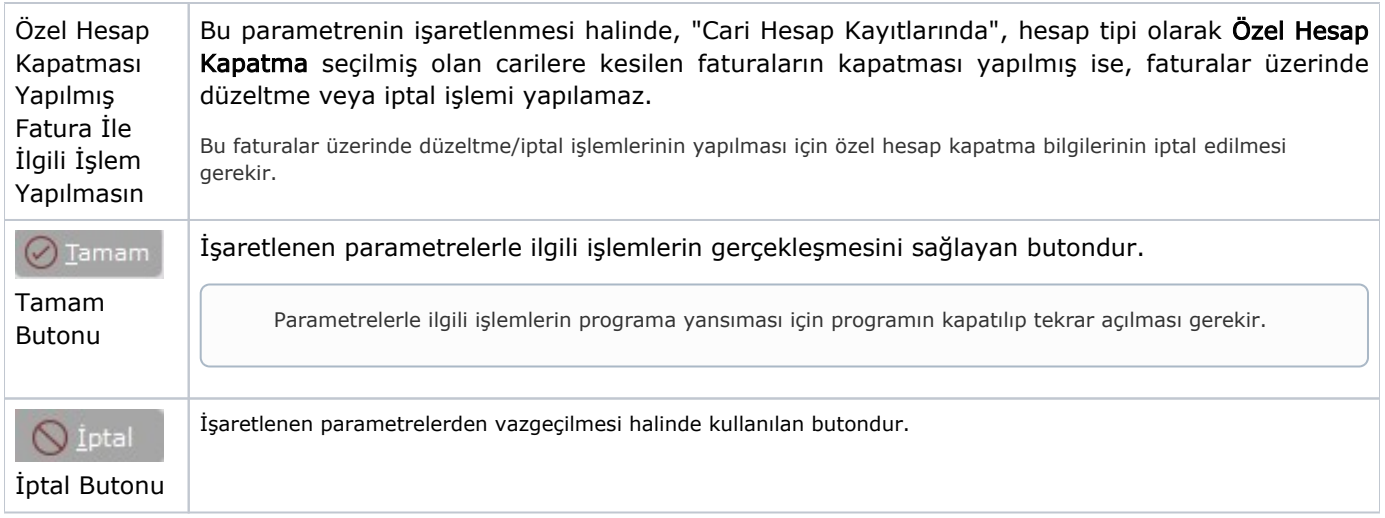

Alış Parametreleri Genel 5 sekmesinde yer alan parametreler ve içerdiği bilgiler şunlardır:

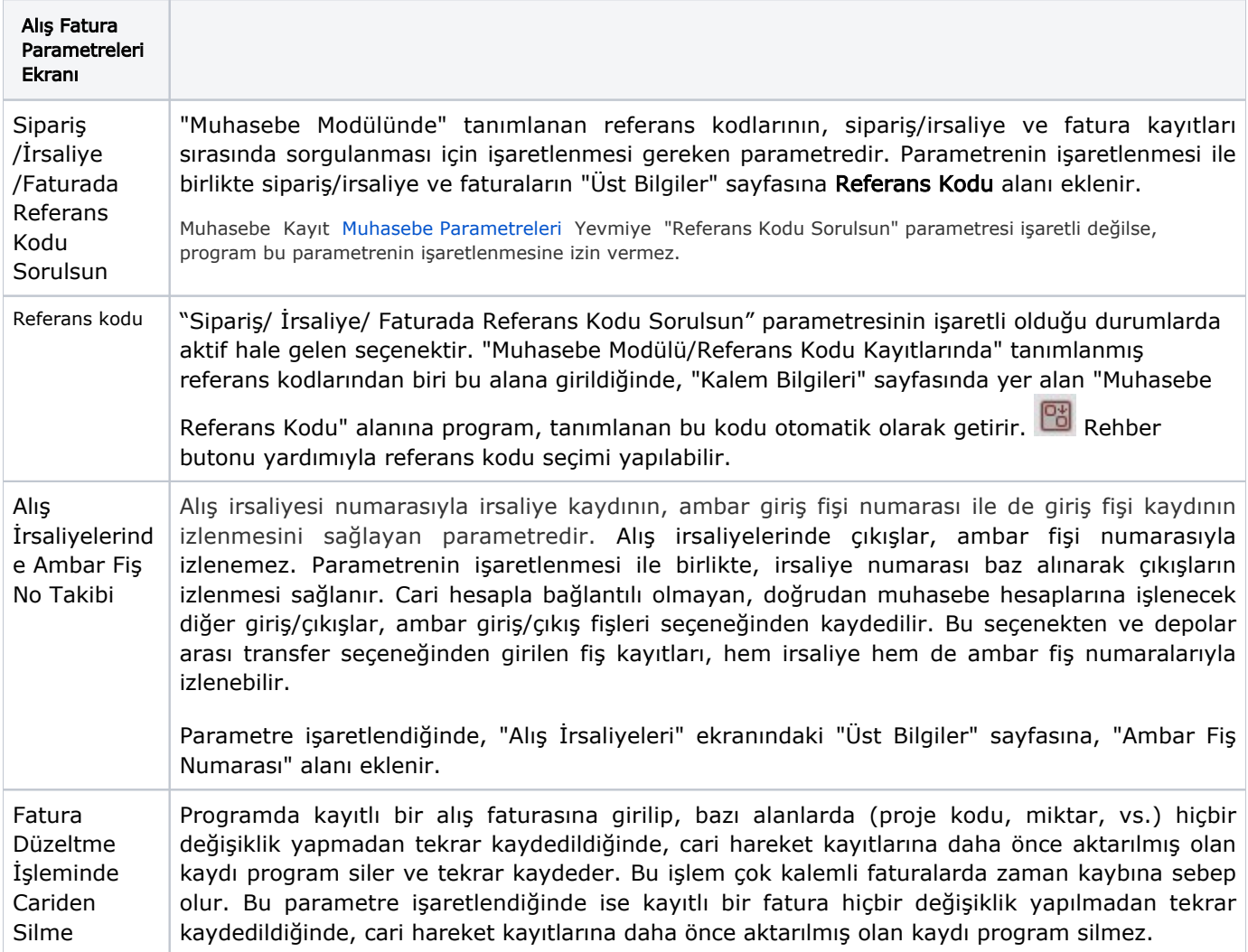

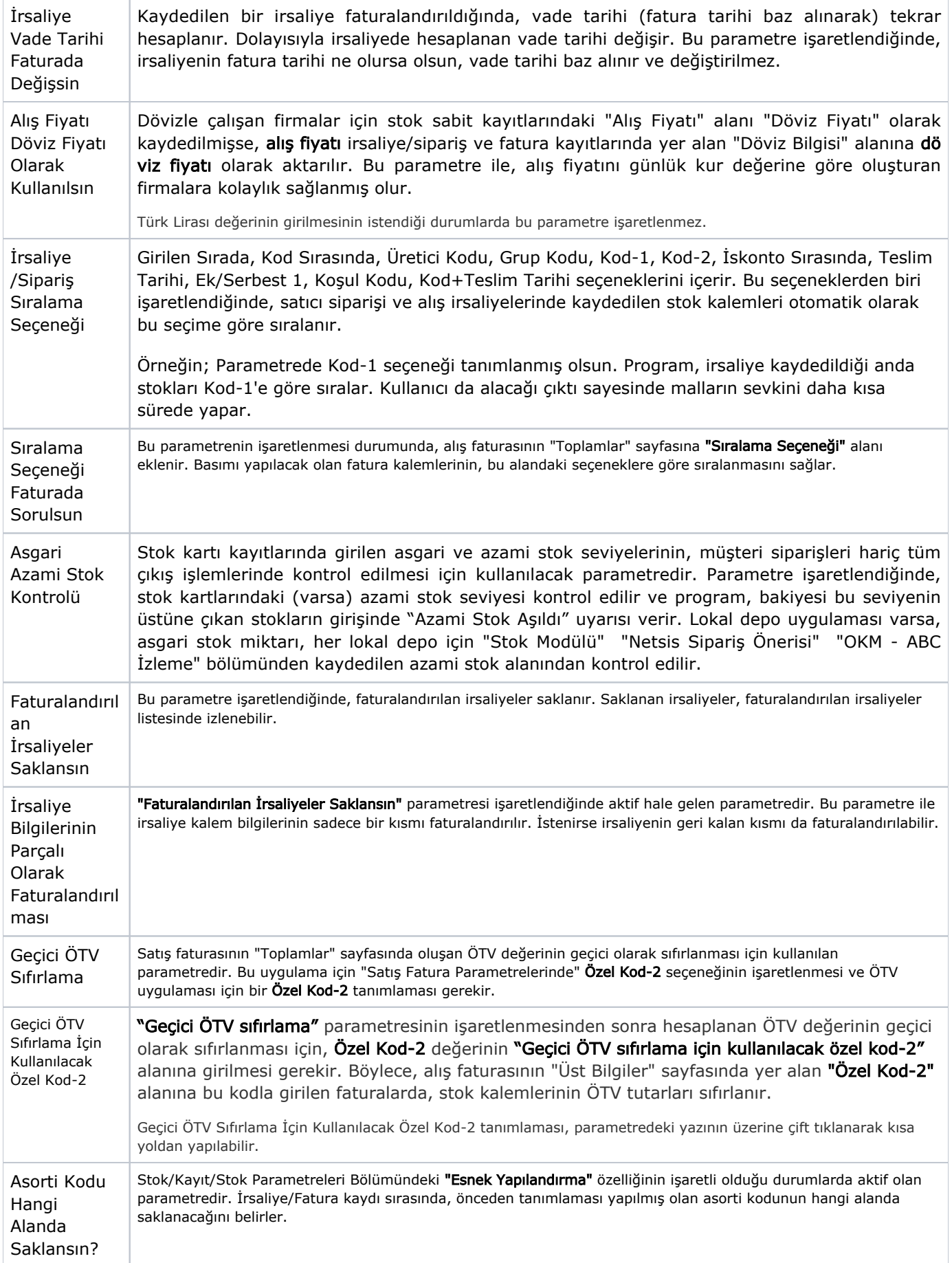

Alış Parametreleri Genel 6 sekmesinde yer alan parametreler ve içerdiği bilgiler şunlardır:

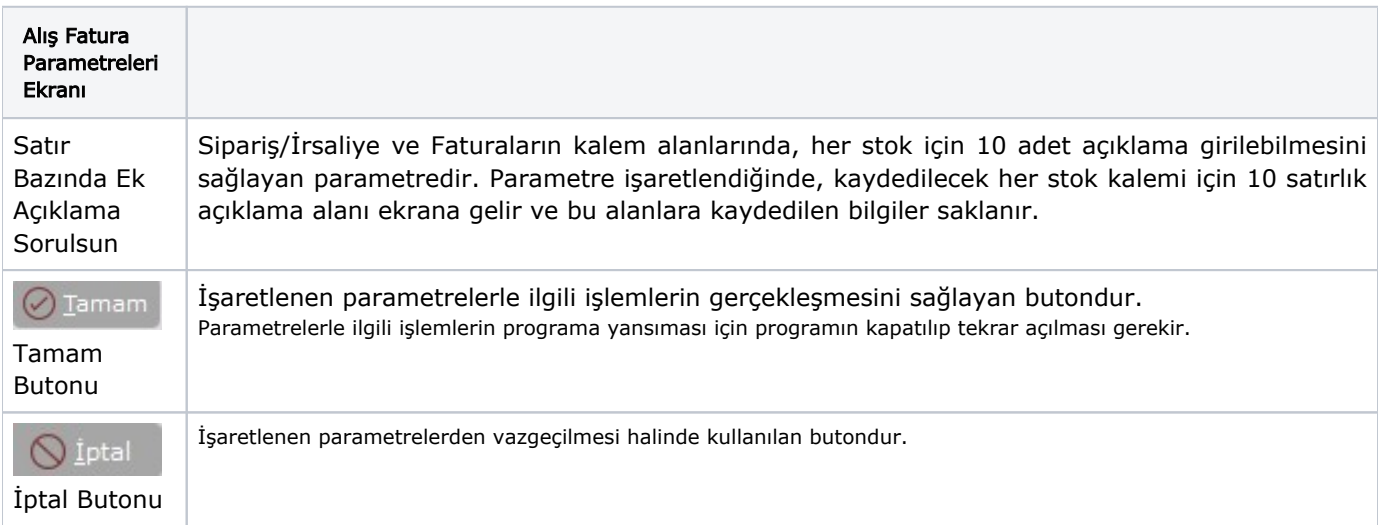

#### İskonto

Alış Parametreleri İskonto sekmesinde yer alan parametreler ve içerdiği bilgiler şunlardır:

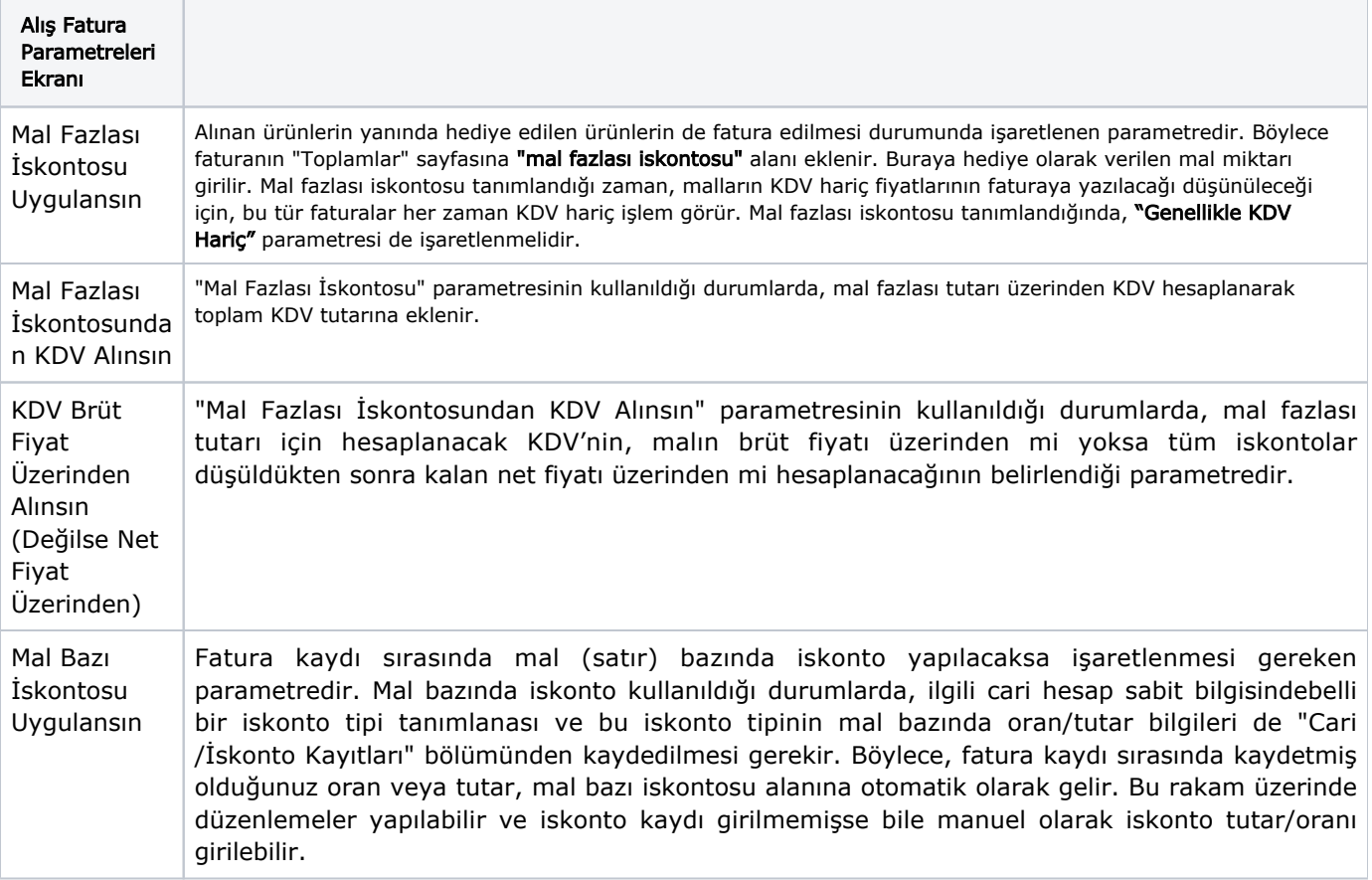

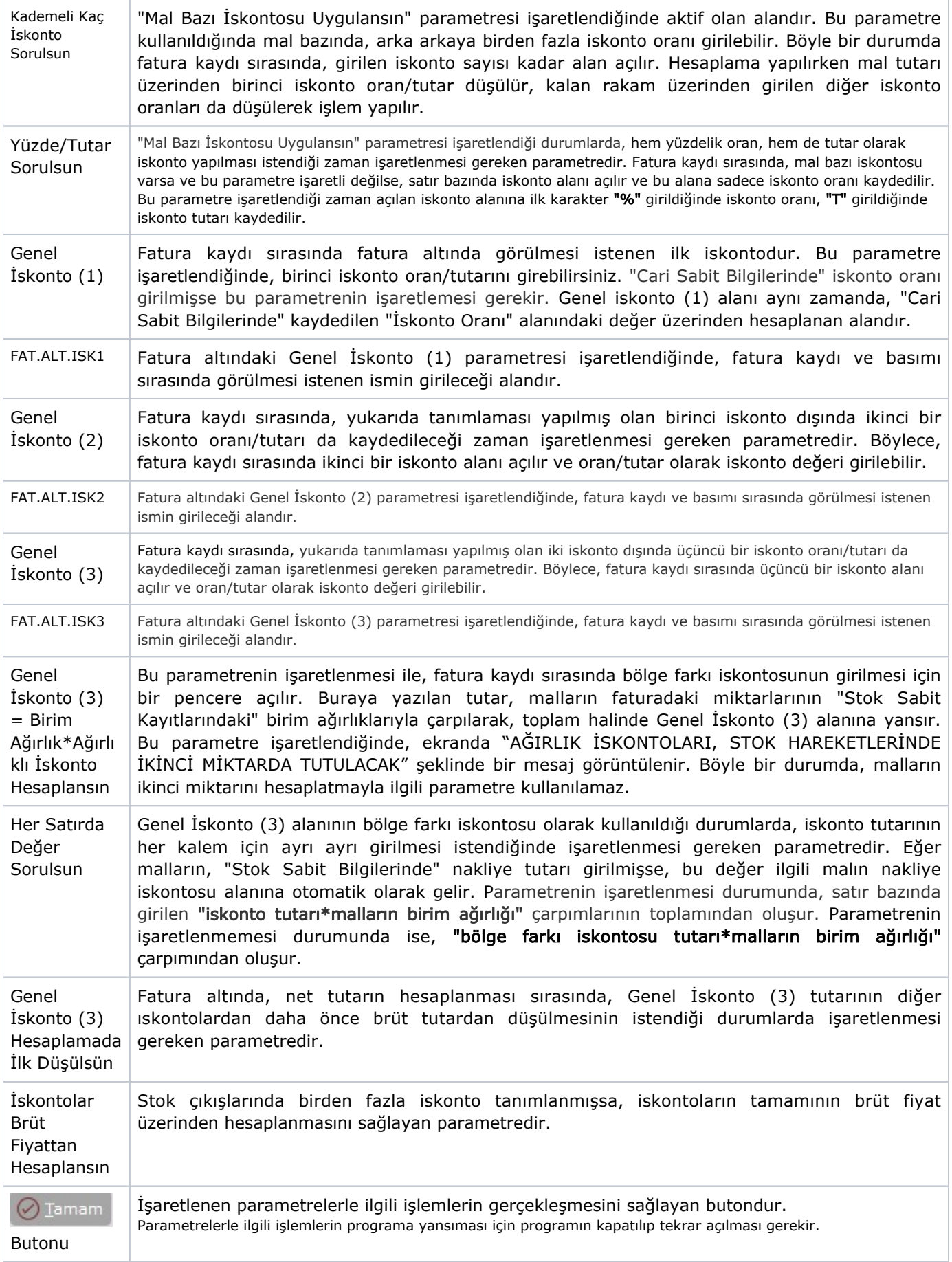

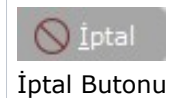

# Ek Maliyet

Alış Parametreleri Ek Maliyet sekmesinde yer alan parametreler ve içerdiği bilgiler şunlardır:

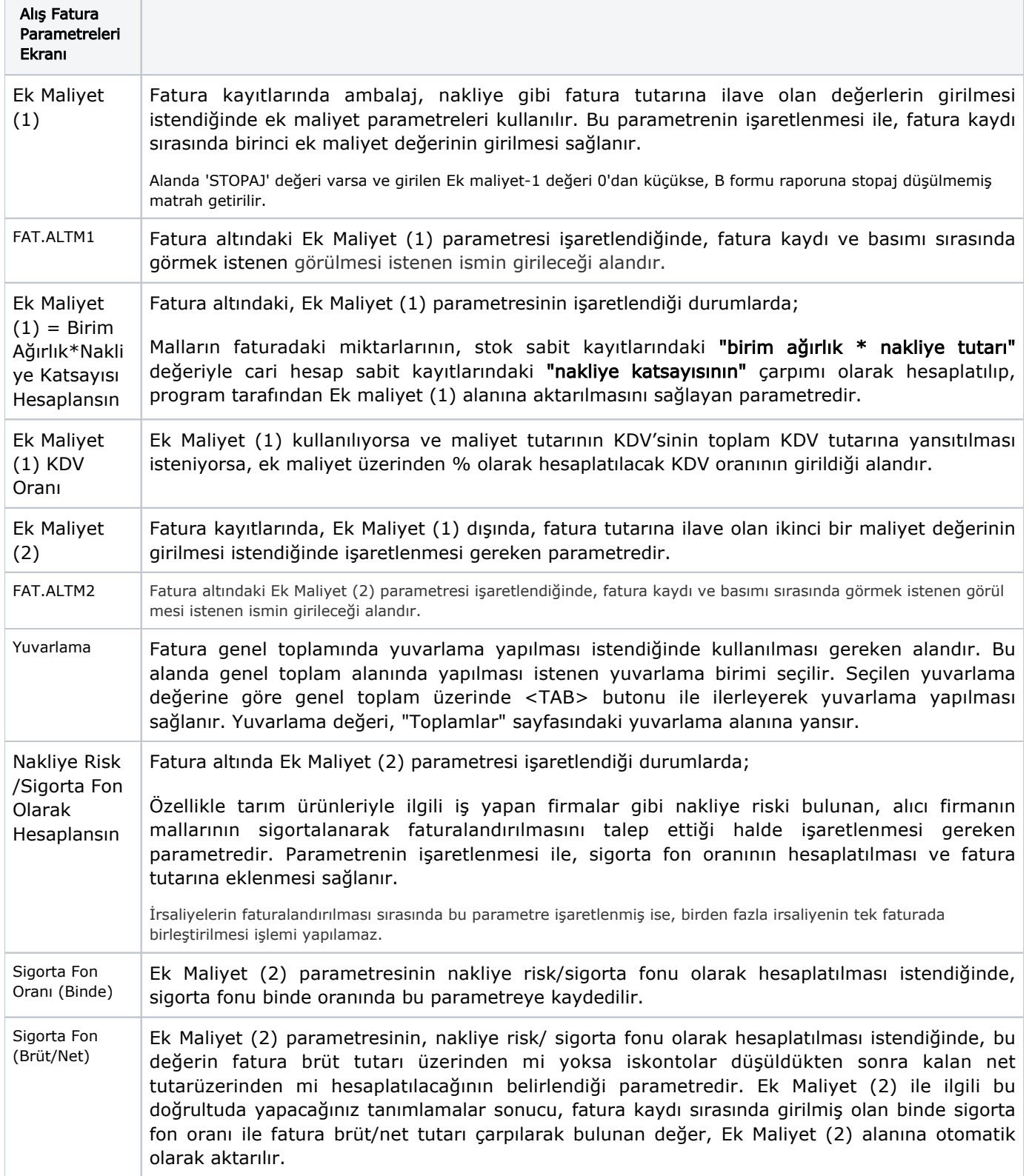

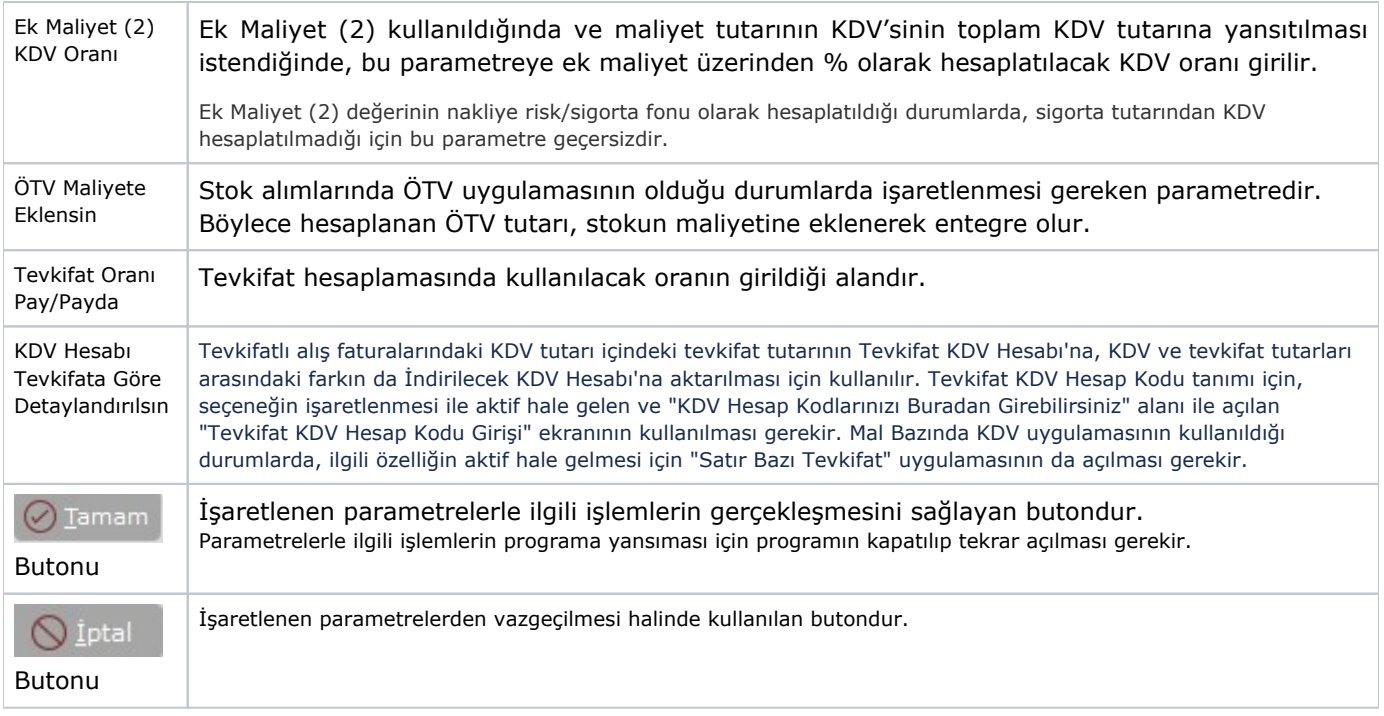

# Özel Kod ve Açıklama

Alış Parametreleri Özel Kod ve Açıklama sekmesinde yer alan parametreler ve içerdiği bilgiler şunlardır:

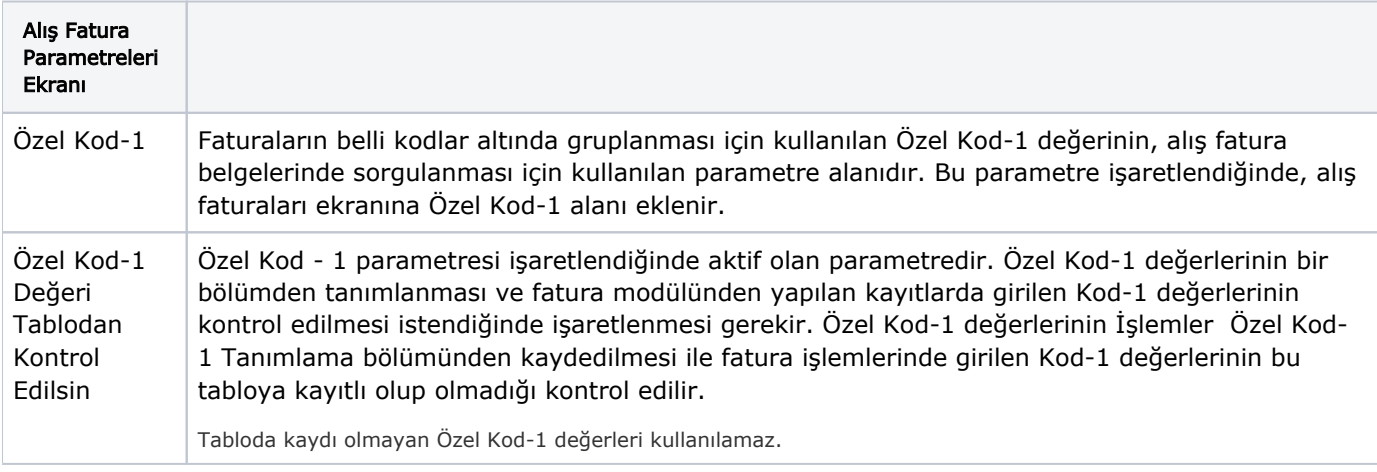

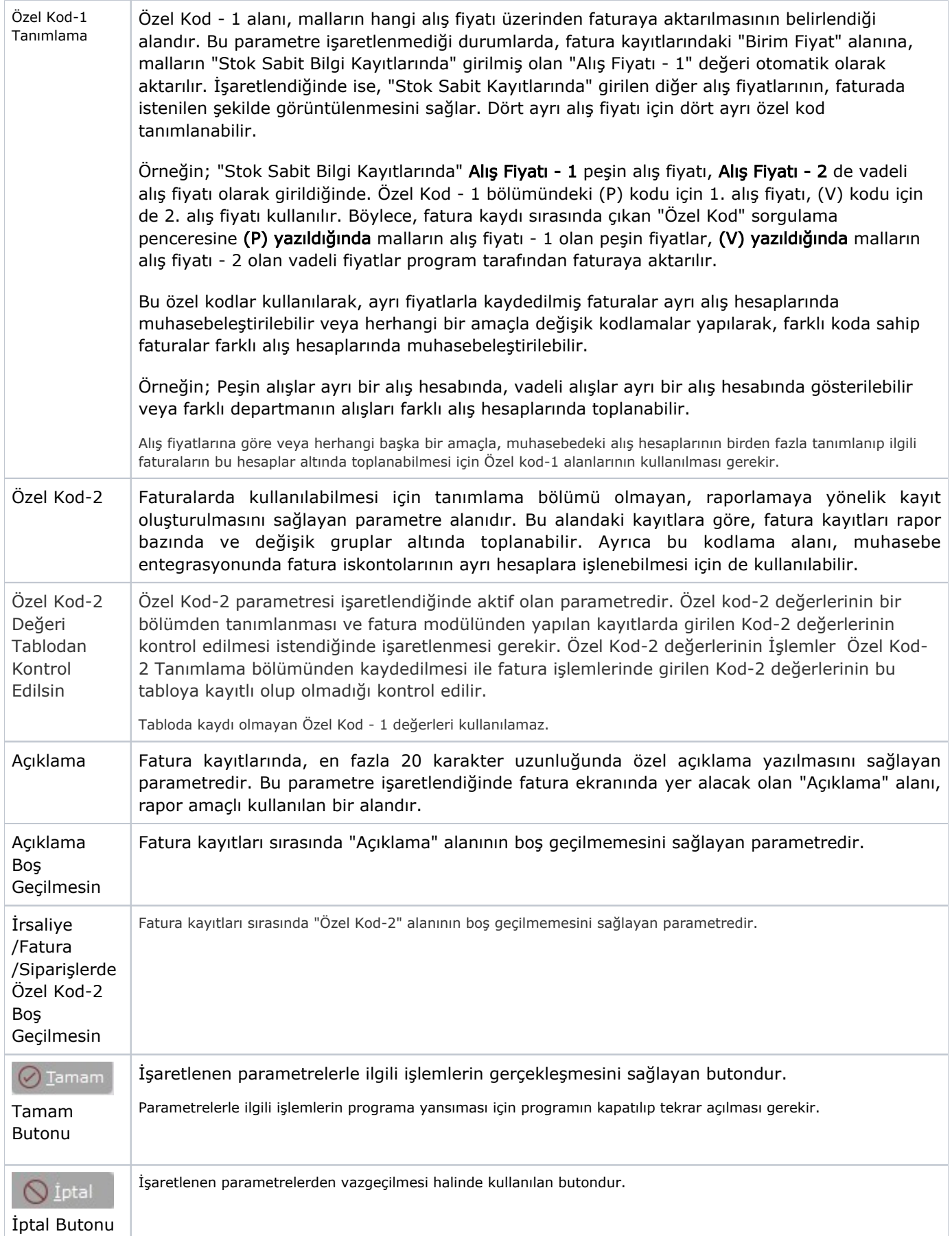

### Fatura KDV

Alış Parametreleri Fatura KDV sekmesinde yer alan parametreler ve içerdiği bilgiler şunlardır:

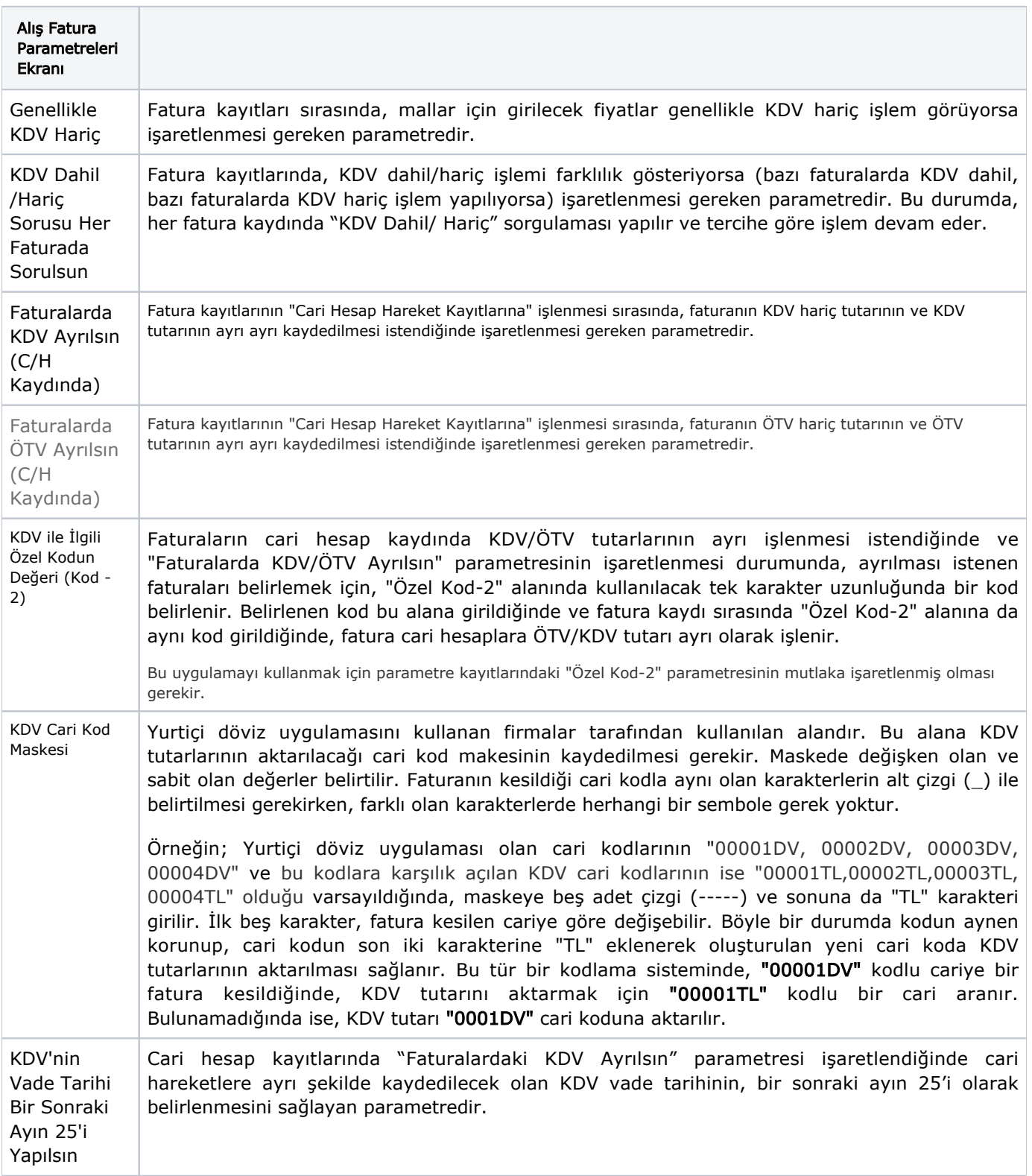

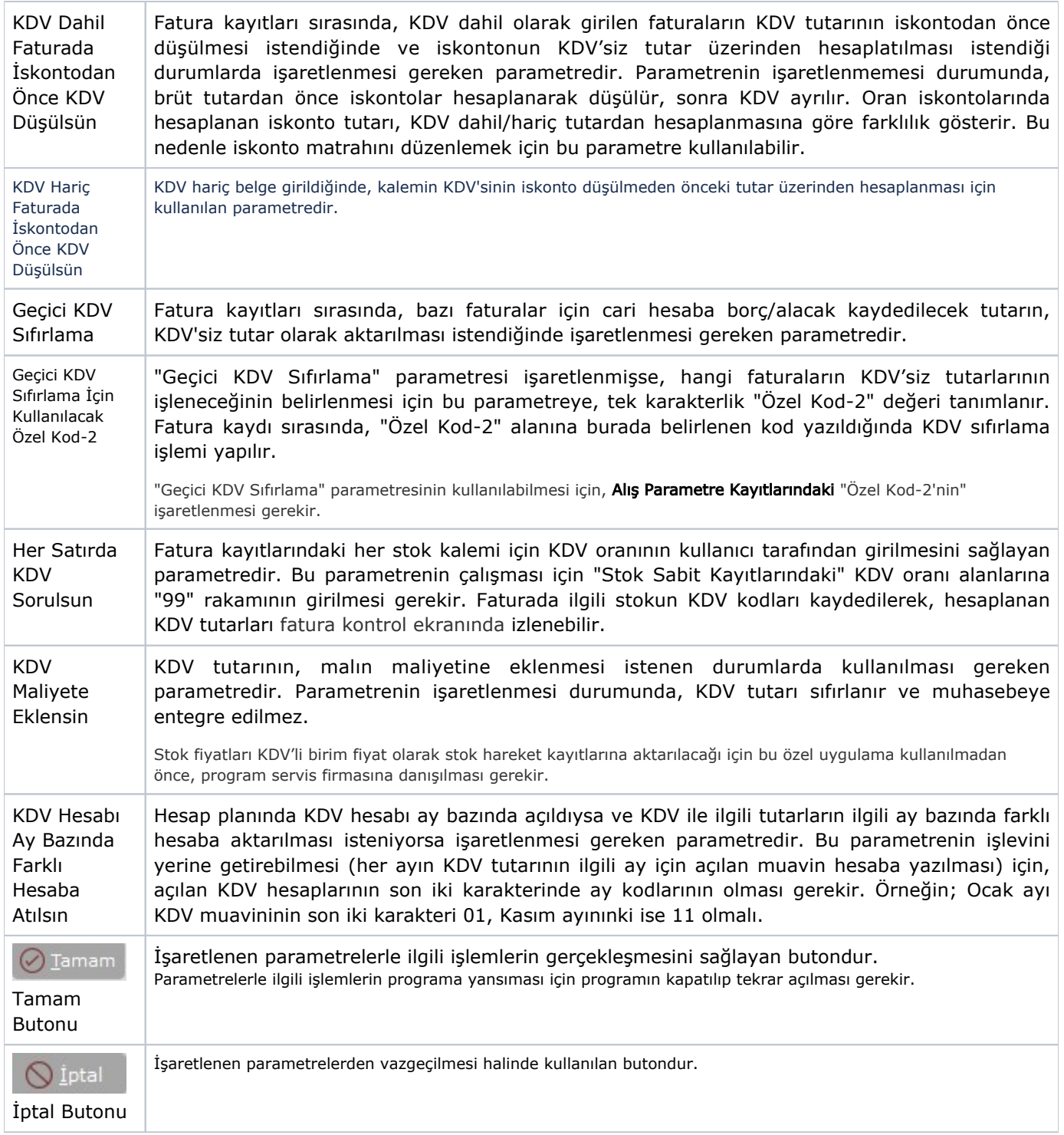

### Fatura Sipariş

Alış Parametreleri Fatura Sipariş sekmesinde yer alan parametreler ve içerdiği bilgiler şunlardır:

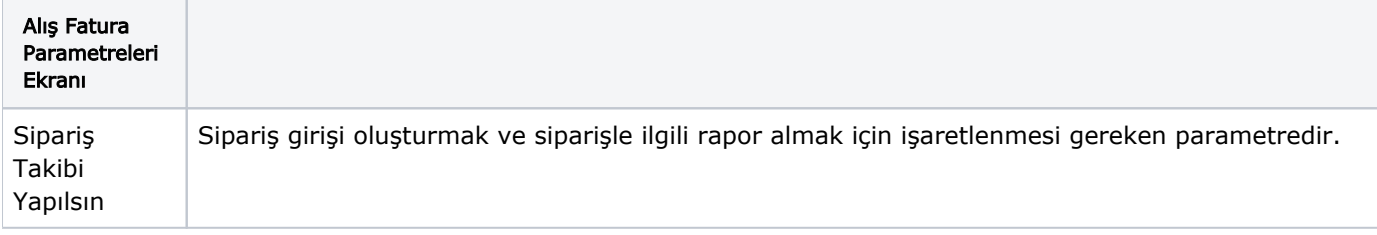

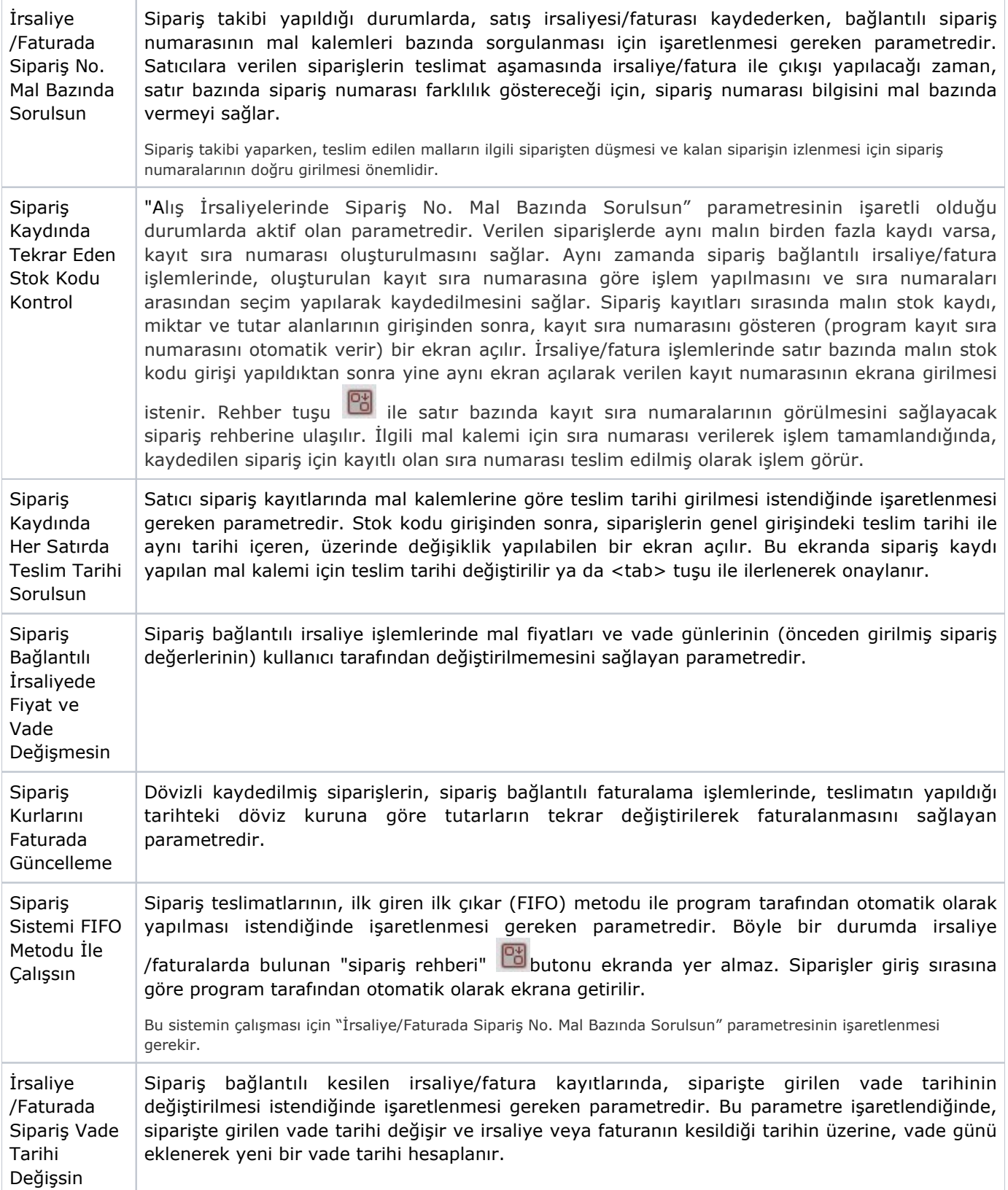

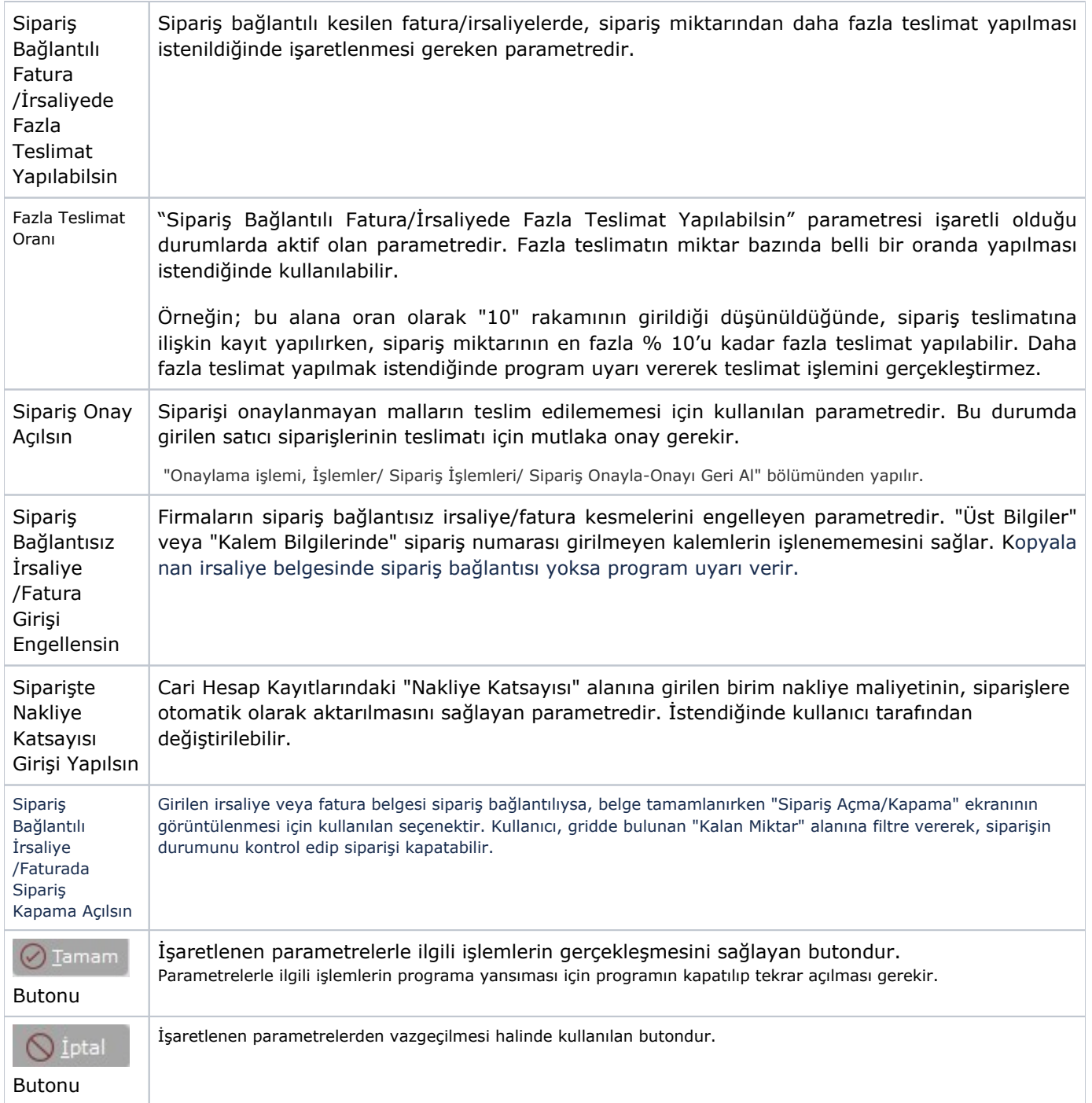

# Depolar Arası Transfer/Ambar Giriş Çıkış

Alış Parametreleri Depolar Arası Transfer/Ambar Giriş Çıkış sekmesinde yer alan parametreler ve içerdiği bilgiler şunlardır:

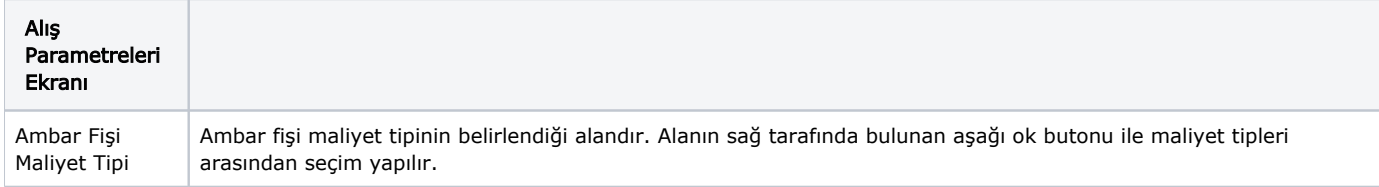

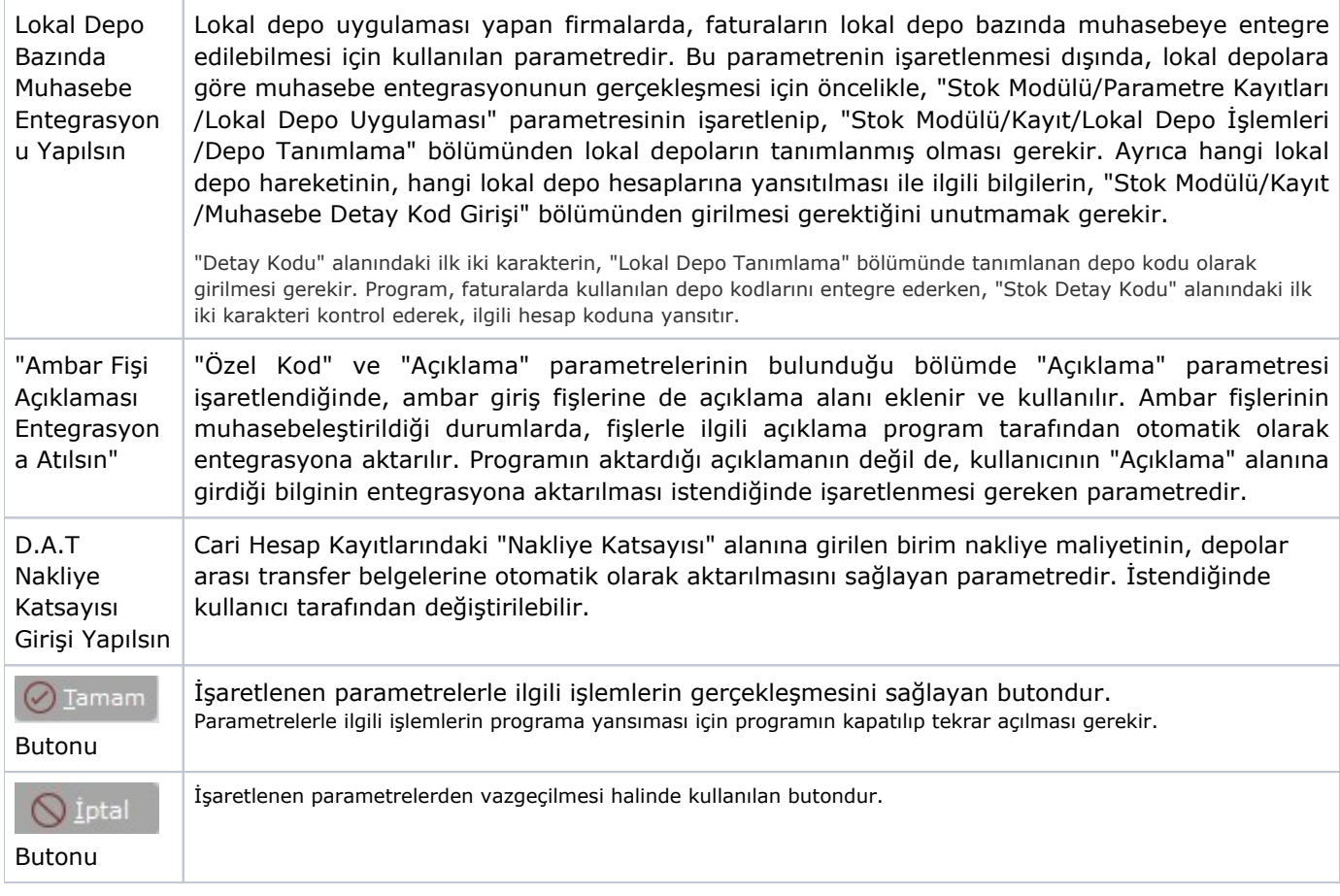

# Koşul

Alış Parametreleri Koşul sekmesinde yer alan parametreler ve içerdiği bilgiler şunlardır:

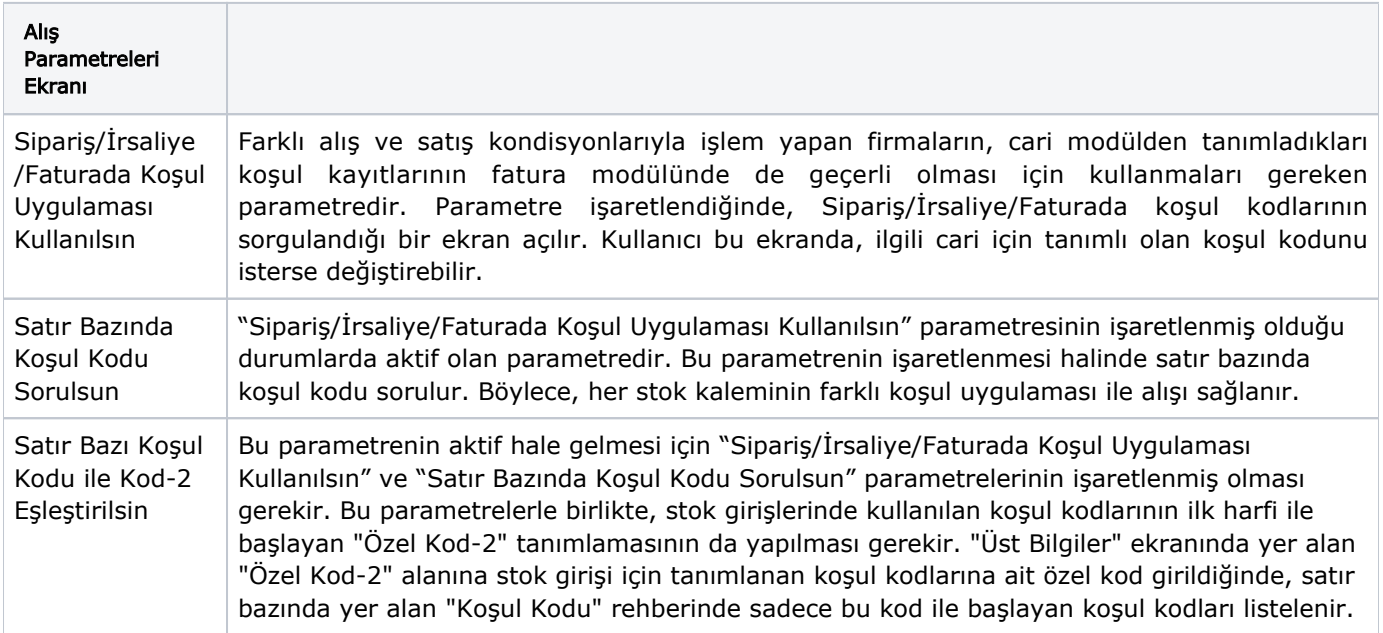

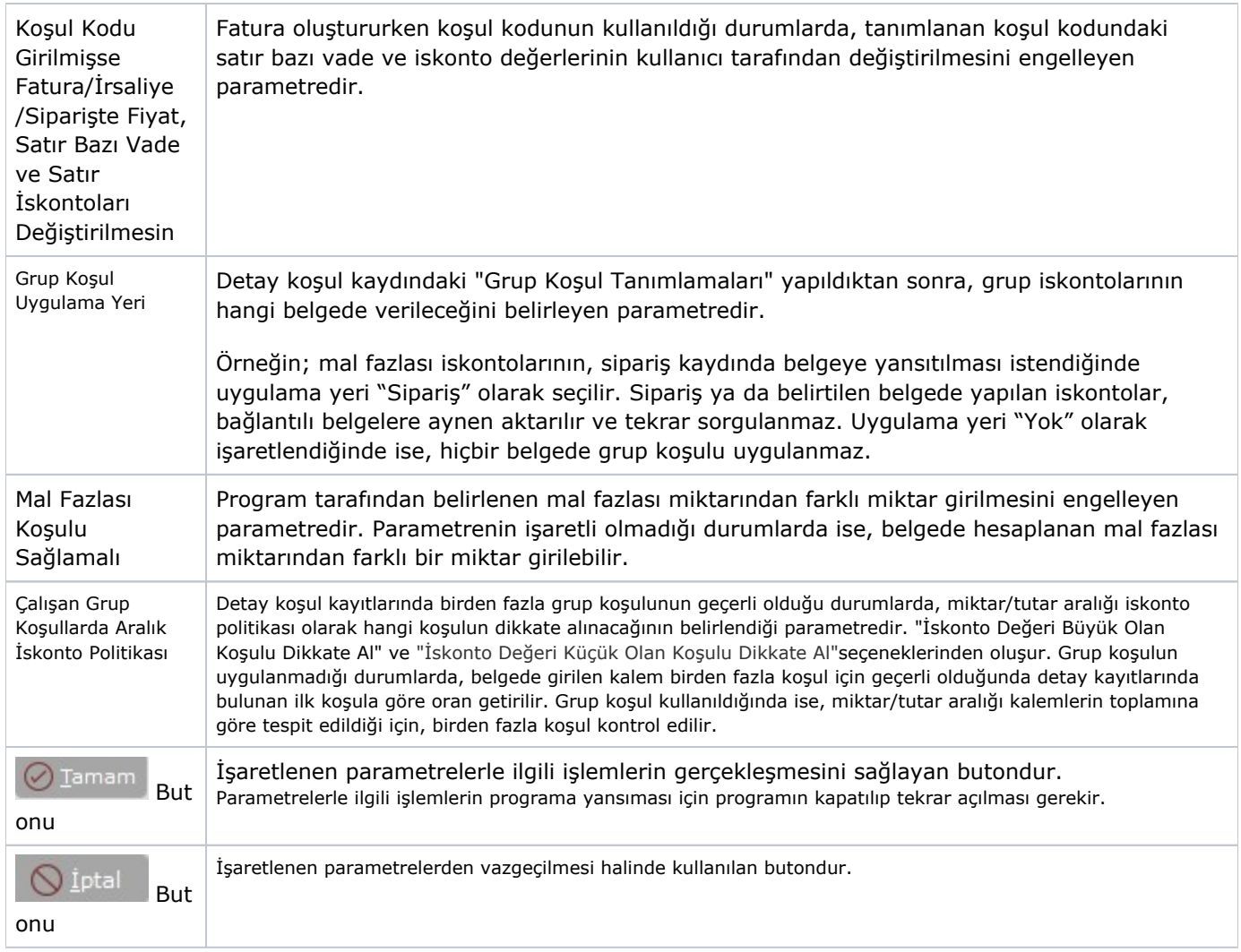

# İthalat

Alış Parametreleri İthalat sekmesinde yer alan parametreler ve içerdiği bilgiler şunlardır:

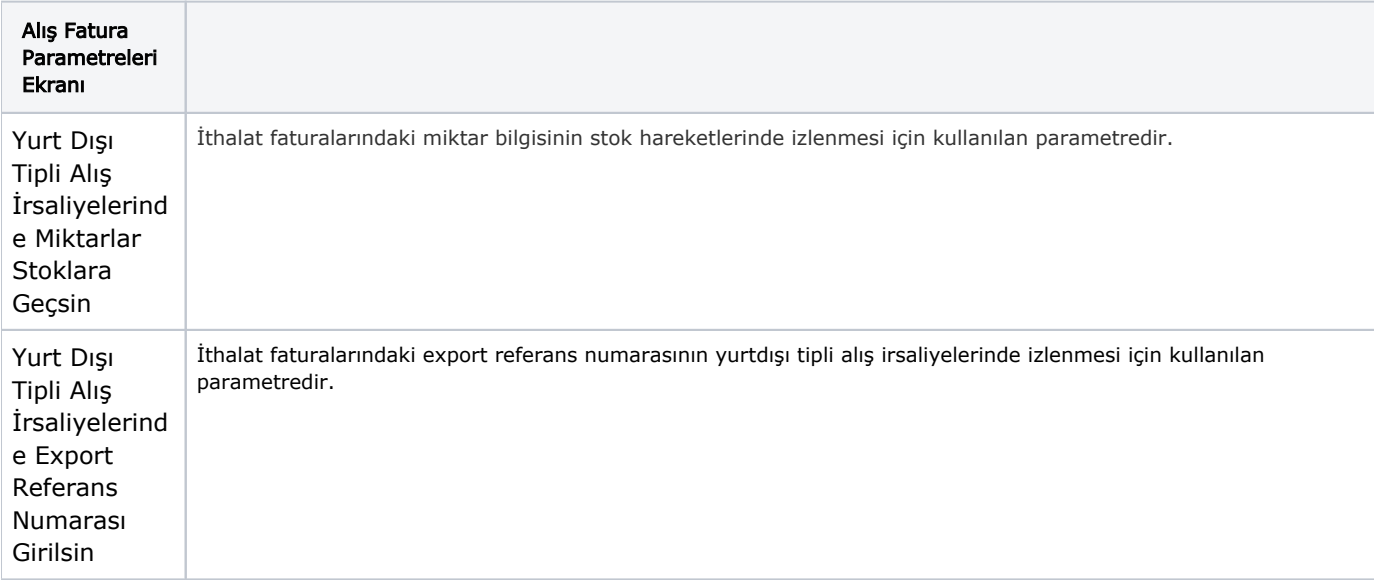

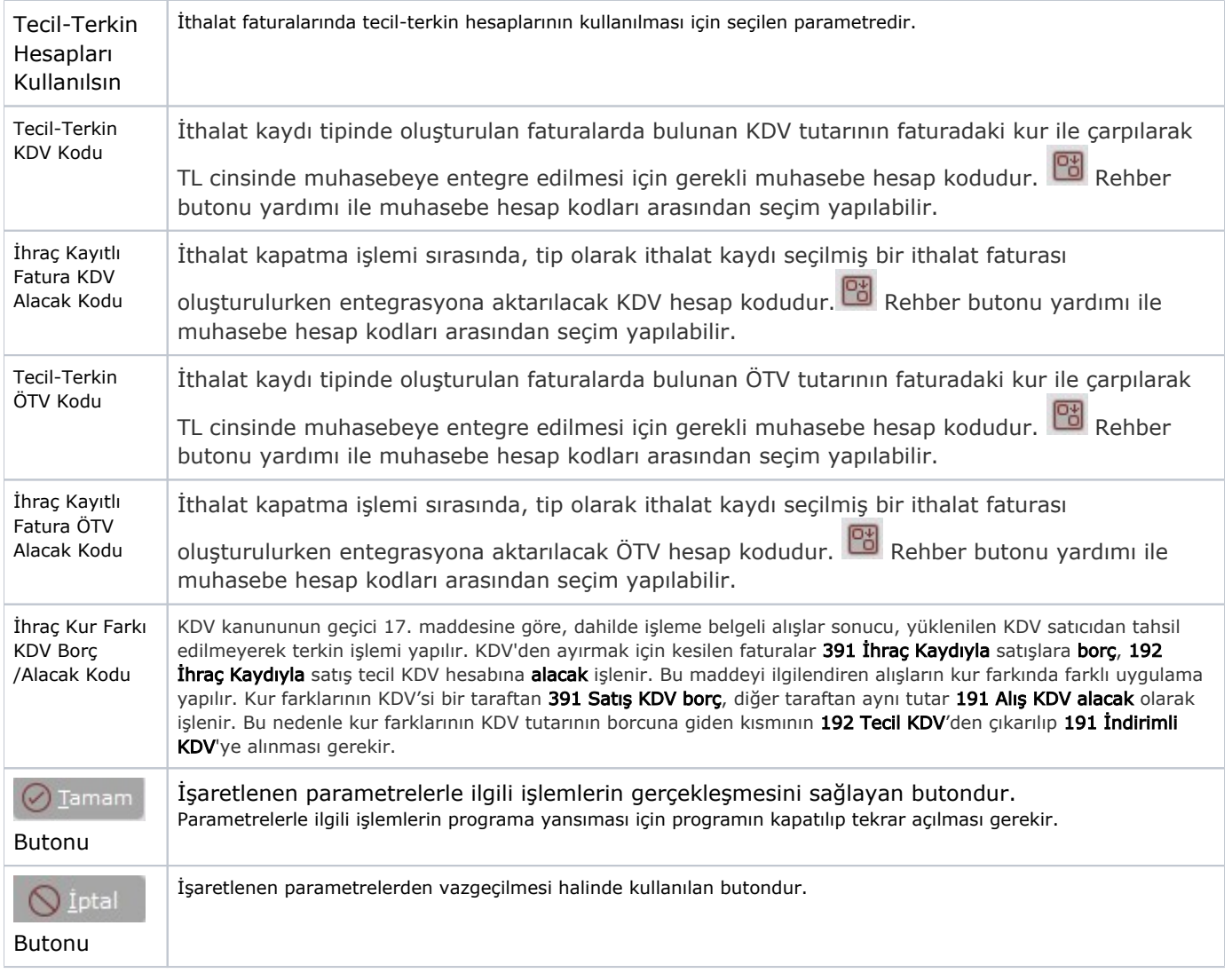